# EMULATING IBM BLUEGENE ON A LINUX MPI CLUSTER

Karthik Ganesan and Vishwanath Venkatesan

#### Acknowledgement

We are very grateful to Professor N. Venkateswaran, affectionately known as Waran by his students, who is the Mentor for this Project and also coined us towards achieving research goals at WAran Research FoundaTion (WARFT), where we associated with him as part-time Research Trainees. Prof. Waran has always been motivating us through his golden words of research. We express our sincere thanks and gratitude to him. His perseverance and passion towards research have always fascinated us, which we hope will take us to greater heights. His lectures and motivating words are engraved in our hearts to take up research profession in the time to come.

We also express our sincere thanks to our Internal Guide, Ms S R Malathi, Senior Lecturer for her guidance in the successful completion of this project.

It will not be out of place to mention here that **Prof. T Srinivasan** has put in lot of efforts and extended maximum cooperation in installing a High Performance Linux Cluster in Sri Venkateswara College of Engineering as a maiden attempt for which he deserves kudos. We place on record our sincere thanks and gratitude for this gesture.

We also thank Mr. S Sampath Raghavan, Mr. S Sathyaraj, and Mr. M Tamil Selvan for their untiring help and assistance in successfully installing this cluster for the first time in our college.

#### Abstract

The new and previous No. 1 is DOE's IBM BlueGene/L system, installed at DOE's Lawrence Livermore National Laboratory (LLNL). It has doubled in size (again) and has now achieved a record Linpack performance of 280.6 TFlop/s. It is still the only system ever to exceed the 100 TFlop/s mark. This project is being carried out at WAran Research FoundaTion as a part of WARFT's major research initiative into Brain Modeling and Supercomputing. The focus of this project is to investigate deeper into the network and node characteristics of BlueGene/L with regard to Performance and Power. To study these aspects, we emulate the IBM BlueGene. This being a very complex a computationally intensive process, a high Performance System like a Linux MPI cluster is essential. Specific Benchmark applications like LinPack benchmark will be run on the emulated BlueGene cluster.

# **Contents**

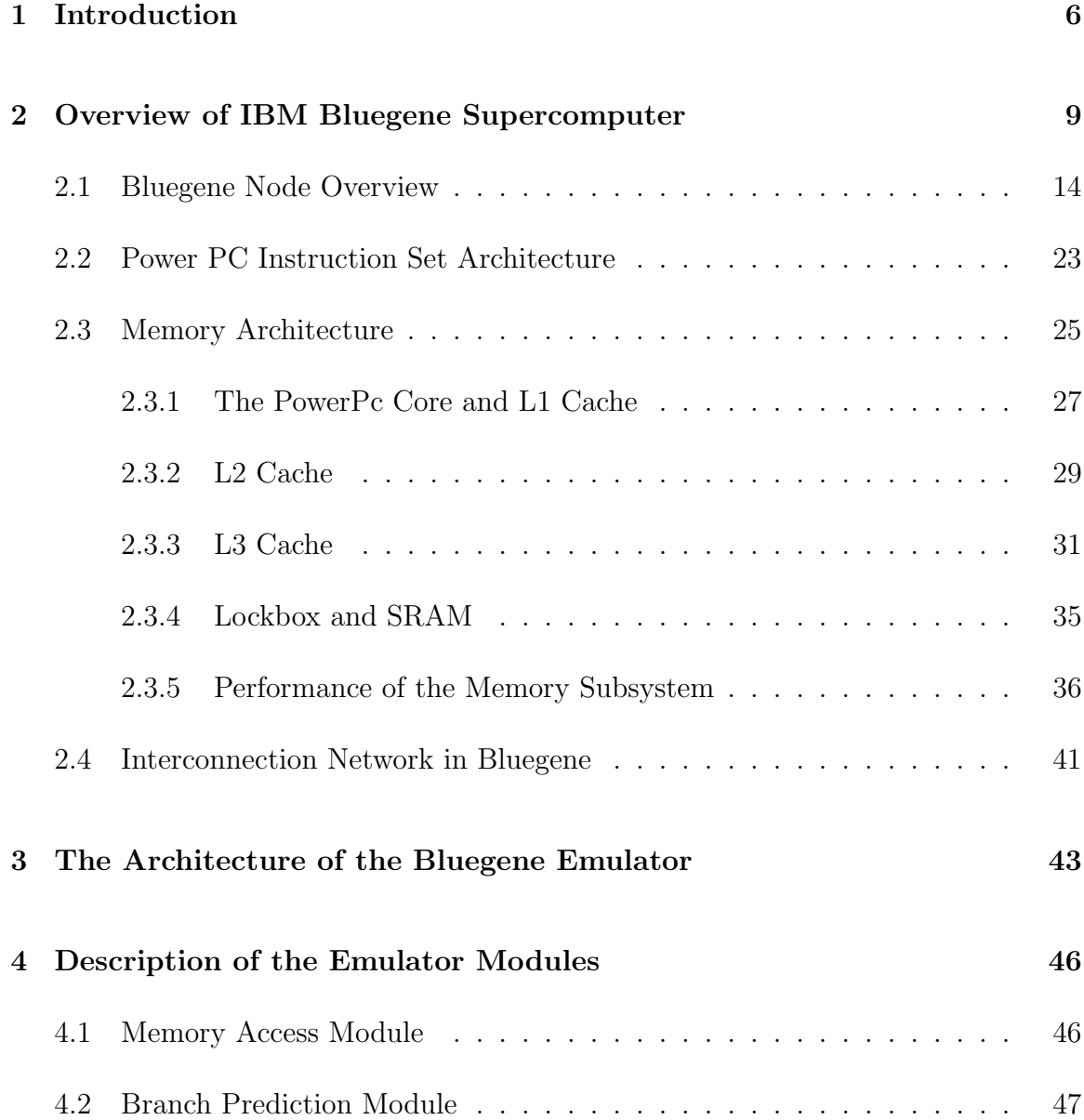

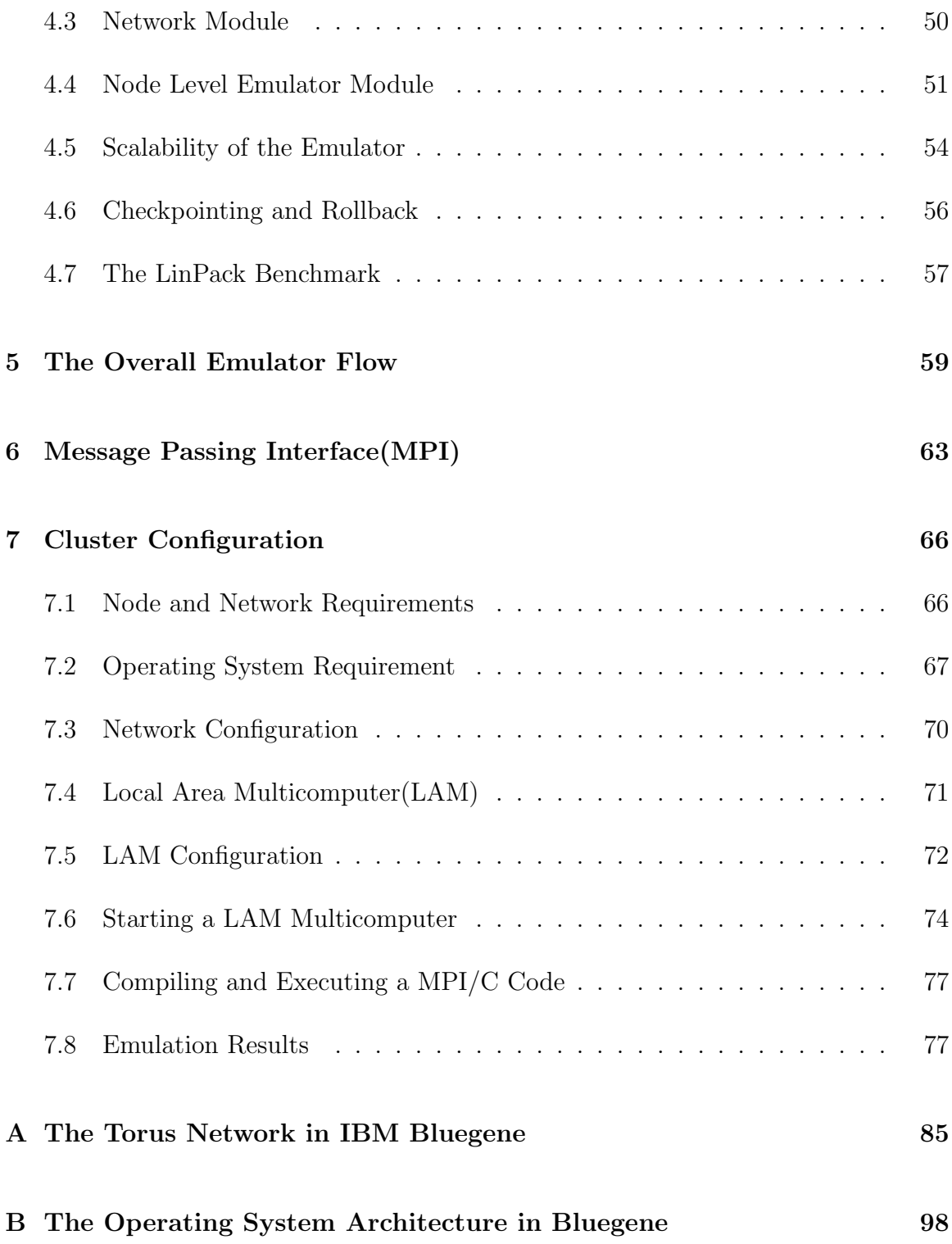

# List of Figures

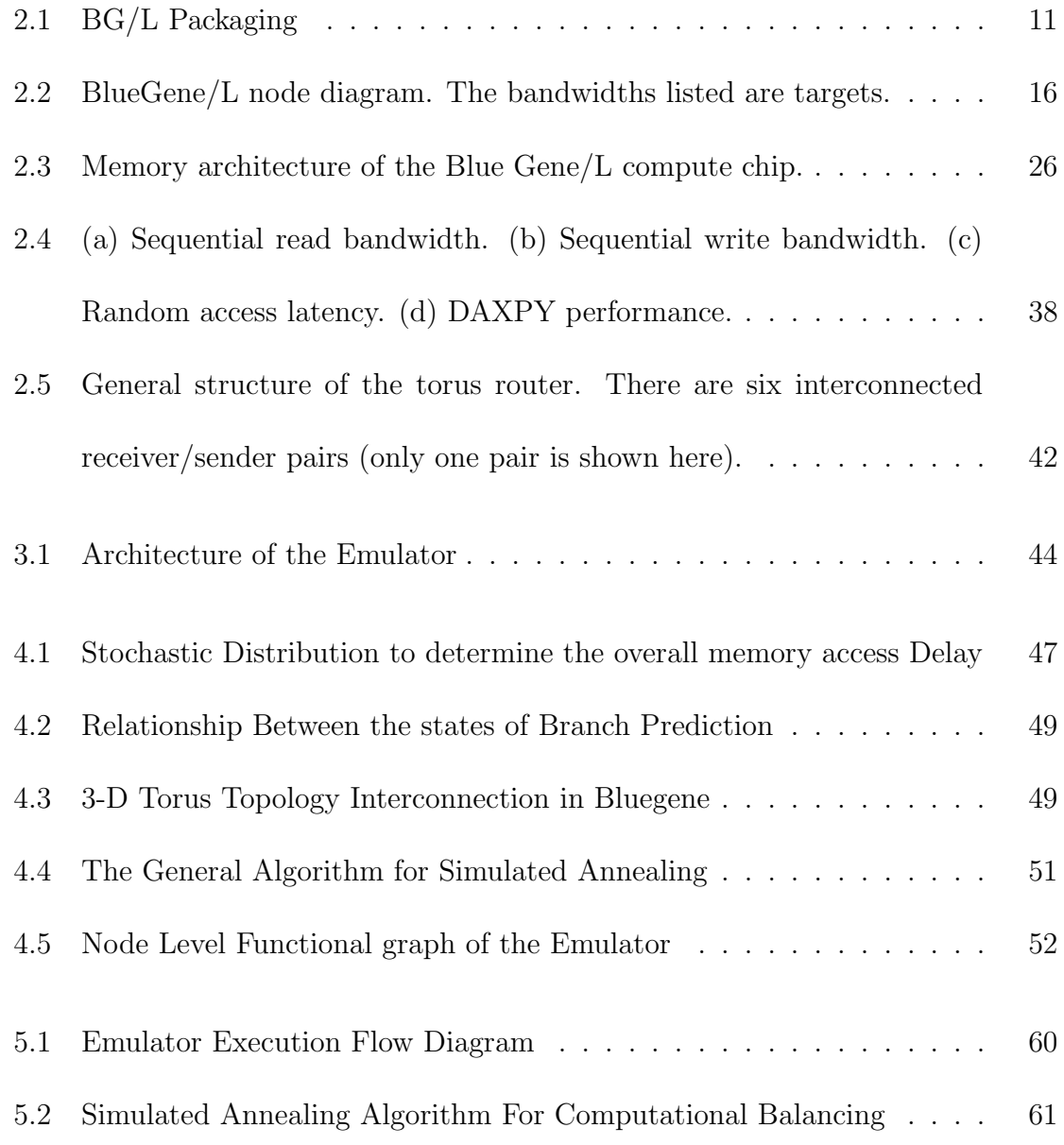

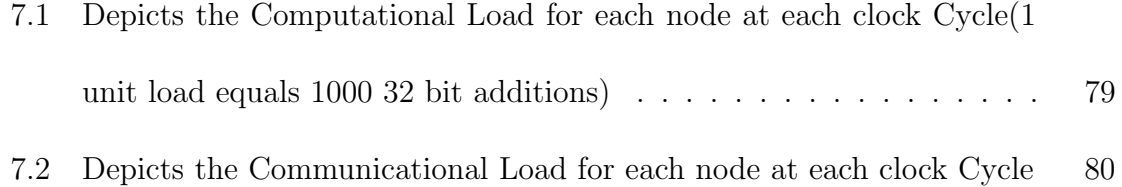

List of Normenclatures

### Chapter 1

## Introduction

A petaFLOPS computer would be hundreds of times more powerful than the current largest parallel computer.Several techniques [1] have been proposed for building such a powerful machine. Some of the designs call for extremely powerful (100 GigaFLOPS) processors based on superconducting technology. The class of designs that we focus on use current and foreseeable CMOS technology. It is reasonably clear that such machines, in the near future at least, will require a departure from the architectures of the current parallel supercomputers, which use few thousand commodity microprocessors. With the current technology, it would take around a million microprocessors to achieve a petaFLOPS performance. Clearly, power requirements and cost considerations alone preclude this option. The class of machines of interest to us uses a processors in- memory design: the basic building block is a single chip [2] that includes multiple processors as well as memory and interconnection routing logic. On such machines, the ratio of memoryto-processors will be substantially lower than the prevalent one. As the technology is assumed to be the current generation one, the number of processors will still have to be close to a million, but the number of chips will be much lower. However, petaFLOPS machines will not be operational for a few years and once they are built access to them will be limited. Thus, an emulator for a petaFLOPS machine is needed to develop, and test the applications that will run on petaFLOPS computers, to experiment with alternative algorithms, and to design new programming models for them. Even after the machines are available, a programming environment emulator will be invaluable for offline debugging, testing, and possibly performance studies of applications. We have developed an emulator to meet this goal of providing a programming environment for application development. A major challenge in building such an emulator is that of capacity: a single processor will not be able to emulate a program that is designed for a million processor system, mainly because of memory limits. So, the emulator must be a large traditional parallel computer itself. Our emulator is capable of utilizing machines with hundreds of processors and its highly scalable. The next section gives an overview of the Blue Gene machine. We view the emulator as a first step on an ambitious research program aimed at emulating, and simulating petaFLOPS computers, and developing applications for them. The project aims at emulating a scaled down

version of IBM Bluegene with 125 nodes using a n-noded Linux cluster. A brief overview of IBM Blue Gene is given in the section 2 which discusses about the node, cluster architecture, networking, memory organization and the execution of an application on the cluster. The architecture of the emulator is discussed in the next section in which the different modules of the cluster emulator are dealt with in detail. To implement the MPI (Message Passing Interface) execution of the code, the linux cluster has to be configured as a Local Area Multicomputer (LAM), for which the different steps in the configuration are listed. Finally the emulation results are presented as graphs showing the various load and communication overhead in the cluster at different intervals of time.

### Chapter 2

# Overview of IBM Bluegene Supercomputer

IBM has previously announced a multi-year initiative to build a petaflop [3] scale machine for calculations in the area of life sciences. The Blue-Gene/L machine is a first step in this program, and is based on a different and more generalized architecture than IBM described in its announcement of the BlueGene program in December of 1999. In particular BlueGene/L is based on an embedded PowerPC processor supporting a large memory space, with standard compilers and message passing environment, albeit with significant additions and modifications to the standard PowerPC system.

BlueGene/L is a scalable system in which the maximum number of compute nodes assigned to a single parallel job is  $216 = 65,536$ . BlueGene/L is configured as a  $64 \times 32 \times 32$  three-dimensional torus of compute nodes. Each node consists of a single ASIC and memory. Each node can support up to 2 GB of local memory; the plan calls for 9 SDRAM-DDR [4] memory chips with 256 MB of memory per node. The ASIC that powers the nodes is based on IBM's system-on-a-chip technology and incorporates all of the functionality needed by BG/L. The nodes themselves are physically small, with an expected 11.1-mm square die size, allowing for a very high density of processing. The ASIC uses IBM CMOS CU-11 0.13 micron technology and is designed to operate at a target speed of 700 MHz, although the actual clock rate used in BG/L will not be known until chips are available in quantity.

The current design for BG/L system packaging [5] is shown in Figure .2.1. The design calls for 2 nodes per compute card, 16 compute cards per node board, 16 node boards per 512-node midplane of approximate size 17"x 24"x 34," and two midplanes in a 1024-node rack. Each processor can perform 4 floating point operations per cycle (in the form of two 64-bit floating point multiply-add's per cycle); at the target

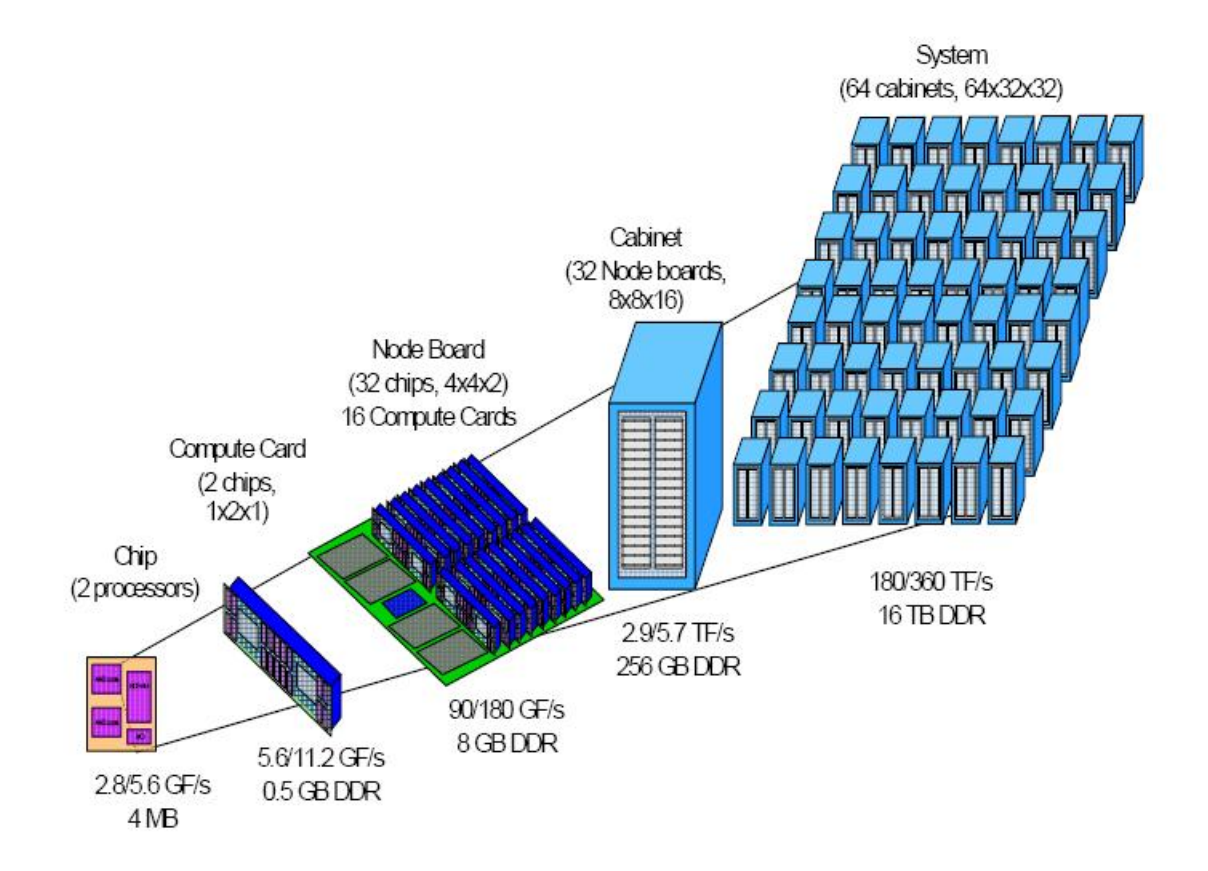

Figure 2.1: BG/L Packaging

frequency this amounts to approximately 1.4 teraFLOPS peak performance [6] for a single midplane of BG/L nodes, if we count only a single processor per node. Each node contains a second processor, identical to the first although not included in the 1.4 teraFLOPS performance [7][8] number, intended primarily for handling message passing operations. In addition, the system provides for a flexible number of additional dual-processor I/O nodes, up to a maximum of one I/O node for every eight compute nodes. For the machine with 65,536 compute nodes, expected to have a ratio one I/O node for every 64 compute nodes. I/O nodes use the same ASIC as the compute nodes, have expanded external memory and gigabit Ethernet connections. Each compute node executes a lightweight kernel. The compute node kernel handles basic communication tasks and all the functions necessary for high performance scientific code. For compiling, diagnostics, and analysis, a host computer is required. An I/O node handles communication between a compute node and other systems, including the host and file servers. The choice of host will depend on the class of applications and their bandwidth and performance requirements.

The nodes are interconnected through five networks: a 3D torus network for point-to point messaging between compute nodes, a global combining/broadcast tree for collective operations such as MPI All reduce over the entire application, a global barrier and interrupt network, a Gigabit Ethernet to JTAG network for machine control, and another Gigabit Ethernet network for connection to other systems, such as hosts and file systems. For cost and overall system efficiency, compute nodes are not hooked directly up to the Gigabit Ethernet, but rather use the global tree for communicating with their I/O nodes, while the I/O nodes use the Gigabit Ethernet to communicate to other systems.

In addition to the compute ASIC, there is a "link" ASIC. When crossing a midplane boundary, BG/L's torus, global combining tree and global interrupt signals pass through the BG/L link ASIC. This ASIC serves two functions. First, it redrives signals over the cables between BG/L midplanes, improving the high-speed signal shape and amplitude in the middle of a long, lossy trace-cable-trace connection between nodes on different midplanes. Second, the link ASIC can redirect signals between its different ports. This redirection function enables BG/L to be partitioned into multiple, logically separate systems in which there is no traffic interference between systems. This capability also enables additional midplanes to be cabled as spares to the system and used, as needed, upon failures. Each of the partitions formed through this manner has its own torus, tree and barrier networks which are isolated from all traffic from all other partitions on these networks.

### 2.1 Bluegene Node Overview

The BG/L node ASIC [9], shown in Figure.2.3 includes two standard PowerPC 440 [10] processing cores, each with a PowerPC 440 FP2 core, an enhanced "Double" 64-bit Floating-Point Unit. The 440 is a standard 32-bit microprocessor core from IBM's microelectronics division. This superscalar core is typically used as an embedded processor in many internal and external customer applications. Since the 440 CPU core does not implement the necessary hardware to provide SMP support, the two cores are not L1 cache coherent a lockbox is provided to allow coherent processor-to-processor communication. Each core has a small 2 KB L2 cache which is controlled by a data pre-fetch engine, a fast SRAM [4] array for communication between the two cores, an L3 cache directory and 4 MB of associated L3 cache made from embedded DRAM, an integrated external DDR memory controller, a gigabit Ethernet adapter, a JTAG interface as well as all the network link cutthrough buffers and control. The L2 and L3 are coherent between the two cores.

In normal operating mode, one CPU/FPU pair is used for computation while the other is used for messaging. However, there are no hardware impediments to fully utilizing the second processing element for algorithms that have simple message passing requirements such as those with a large compute to communication ratio.

The PowerPC 440 FP2 core [10], consists of a primary side and a secondary side, each of which is essentially a complete floating-point unit. Each side has its own 64-bit by 32 element register file, a doubleprecision computational datapath and a double-precision storage access datapath. A single common interface to the host PPC 440 processor is shared between the sides.

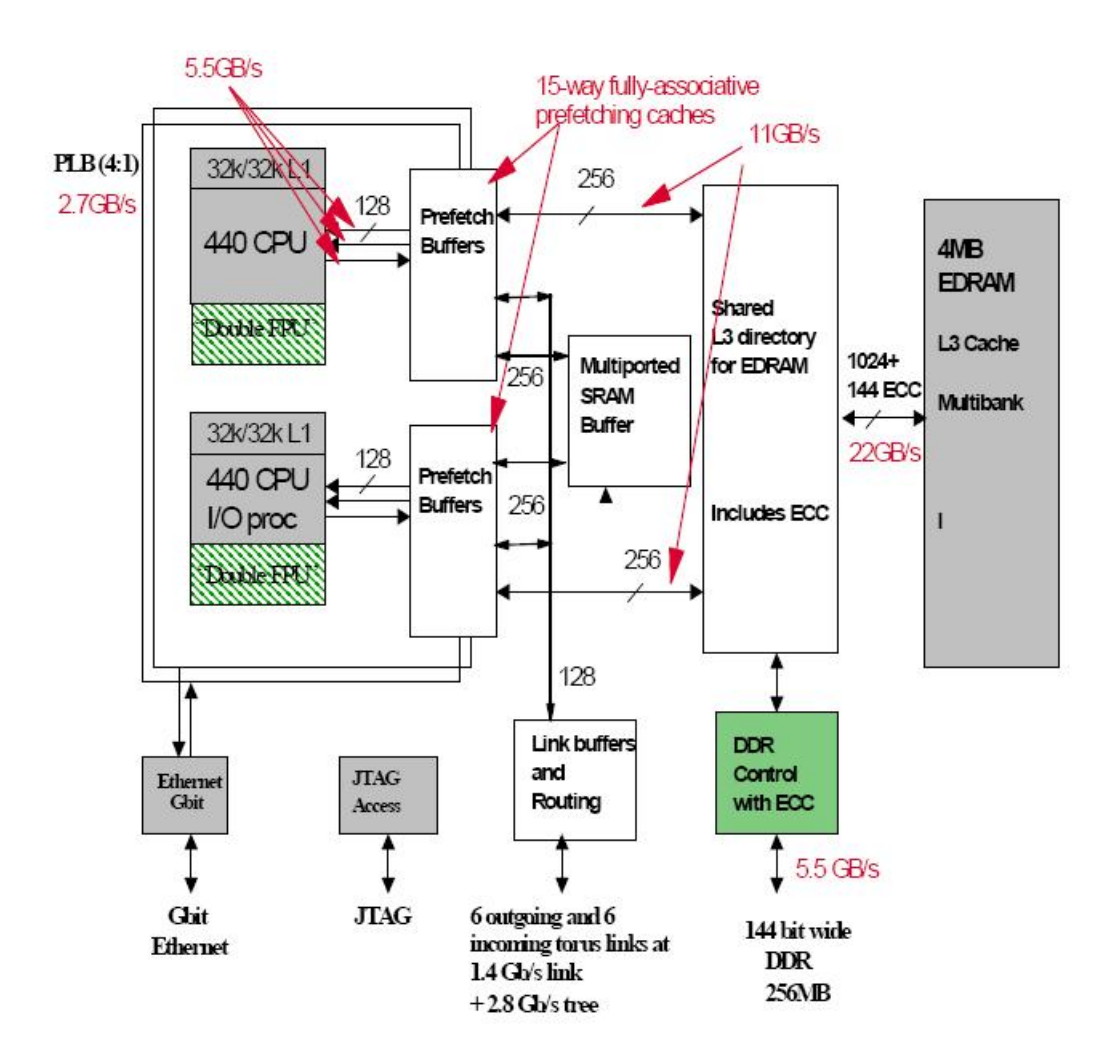

Figure 2.2: BlueGene/L node diagram. The bandwidths listed are targets.

The primary side is capable of executing standard PowerPC floatingpoint instructions [11], and acts as an off-the-shelf PPC 440 FPU [K01]. An enhanced set of instructions include those that are executed solely on the secondary side, and those that are simultaneously executed on both sides. While this enhanced set includes SIMD operations, it goes well beyond the capabilities of traditional SIMD architectures. Here, a single instruction can initiate a different yet related operation on different data, in each of the two sides. These operations are performed in lockstep with each other. They have termed these types of instructions SIMOMD for Single Instruction Multiple Operation Multiple Data. While Very Long Instruction Word (VLIW) processors can provide similar capability, we are able to provide it using a short (32 bit) instruction word, avoiding the complexity and required high bandwidth of long instruction words.

Another advantage over standard SIMD architectures is the ability of either of the sides to access data from the other side's register

file. While this saves a lot of swapping when working purely on real data, its greatest value is in how it simplifies and speeds up complexarithmetic operations. Complex data pairs can be stored at the same register address in the two register files with the real portion residing in the primary register file, and the imaginary portion residing in the secondary register file. Newly defined complex arithmetic instructions take advantage of this data organization.

A quad word (i.e., 128 bits) datapath between the PPC 440s Data Cache and the PPC 440 FP2 allows for dual data elements (either double-precision or single precision) to be loaded or stored each cycle. The load and store instructions allow primary and secondary data elements to be transposed, speeding up matrix manipulations. While these high bandwidth, low latency instructions were designed to quickly source or sink data for floating-point operations, they can also be used by the system as a high speed means of transferring data between memory locations. This can be especially valuable to the message processor.

The PowerPC 440 FP2 is a superscalar design supporting the issuance of a computational type instruction in parallel with a load or store instruction. Since a fused multiply-add type instruction initiates two operations (i.e., a multiply and an add or subtract) on each side, four floating-point operations can begin each cycle. To help sustain these operations, a dual operand memory access can be initiated in parallel each cycle. The core supports single element load and store instructions such that any element, in either the primary or secondary register file, can be individually accessed. This feature is very useful when data structures in code (and hence in memory) do not pair operands as they are in the register files. Without it, data might have to be reorganized before being moved into the register files, wasting valuable cycles.

Data are stored internally in double-precision format; any singleprecision number is automatically converted to double-precision format when it is loaded. Likewise, when a number is stored via a singleprecision operation, it is converted from double to single precision, with the mantissa being truncated as necessary. In the newly defined instructions, if the double-precision source is too large to be represented as a single precision value, the returned value is forced to a properly signed infinity. However, round to single precision instructions are provided so that an overflowing value can be forced to infinity or the largest single precision magnitude, based on the rounding mode.

Furthermore, these instructions allow for rounding of the mantissa. All floating-point calculations are performed internally in double precision and are rounded in accordance with the mode specified in the PowerPC defined floating-point status and control register (FPSCR). The newly defined instructions produce the IEEE-754 specified default results for all exceptions. Additionally, a non-IEEE mode is provided for when it is acceptable to flush denormalized results to zero. This mode is enabled via the FPSCR and it saves the need to renormalize denormal results when using them as inputs to subsequent calculations.

All computational instructions, except for divide and those operating on denormal operands, execute with a five cycle latency and single cycle throughput. Division is iterative, producing two quotient bits per cycle. Division iterations cease when a sufficient number of bits are generated for the target precision, or the remainder is zero, whichever occurs first. Faster division can be achieved by employing the highly accurate (i.e., to one part in 213) reciprocal estimate instructions and performing software pipelined Newton-Raphson iterations. Similar instructions are also provided for reciprocal square root estimates with the same degree of accuracy.

Library routines and ambitious users can also exploit these enhanced instructions through assembly language, compiler built-in functions, and advanced compiler optimization flags. The double FPU can also be used to advantage by the communications processor, since it permits high bandwidth access to and from the network hardware.

Power is a key issue in such large scale computers, therefore the FPUs and CPUs are designed for low power consumption. Incorporated techniques range from the use of transistors with low leakage current, to local clock gating, to the ability to put the FPU or CPU/FPU pair to sleep. Furthermore, idle computational units are isolated from changing data so as to avoid unnecessary toggling.

The memory system is being designed for high bandwidth, low latency memory and cache accesses. An L2 hit returns in 6 to 10 processor cycles, an L3 hit in about 25 cycles, and an L3 miss in about 75 cycles. L3 misses are serviced by external memory, the system in design has a 16 byte interface to nine 256Mb SDRAM-DDR devices operating at a speed of one half or one third of the processor. While peak memory bandwidths are high, sustained bandwidths will be lower for certain access patterns, such as a sequence of loads, since the 440 core only permits three outstanding loads at a time.

### 2.2 Power PC Instruction Set Architecture

Although these categories are not defined by the PowerPC architecture, the PowerPC instructions [11] can be grouped as follows:

o Integer instructions: These instructions are defined by the UISA.They include computational and logical instructions.

Integer arithmetic instructions,Integer compare instructions, Logical instructions,Integer rotate and shift instructions.

o Floating-point instructions: These instructions, defined by the UISA, include floating-point computational instructions, as well as instructions that manipulate the floating-point status and control register (FPSCR).

Floating-point arithmetic instructions,Floating-point multiply and add instructions,Floating-point compare instructions,Floating-point status and control instructions,Floating-point move instructions,Optional floatingpoint instructions.

o Load/store instructions: These instructions, defined by the UISA, include integer and floating-point load and store instructions.

Integer load and store instructions,Integer load and store with byte reverse instructions,Integer load and store multiple instructions,Integer load and store string instructions, Floating-point load and store instructions.

o The UISA also provides a set of load/store with reservation instructions (lwarx and stwcx.) that can be used as primitives for constructing atomic memory operations. These are grouped under synchronization instructions. o Synchronization instructions-The UISA and VEA define instructions for memory synchronizing, especially useful for multiprocessing:

Load and store with reservation instructions,These instructions provide primitives for synchronization operations such as test and set, compare and swap, and compare memory. The Synchronize instruction (sync)-This instruction is useful for synchronizing load and store operations on a memory bus that is shared by multiple devices.Enforce In-Order Execution of I/O (eieio) - The eieio instruction provides an ordering function for the effects of load and store operations executed by a processor.

### 2.3 Memory Architecture

Figure.2.3 shows the memory architecture of the BLC chip [12][9], which integrates two 32-bit PPC440 cores, each with an integrated low-latency, high bandwidth 32-KB L1 data cache and 32-KB L1 instruction cache. The L1 data cache is nonblocking. This allows the subsequent instructions to be executed without having to wait for L1 misses to be resolved. The accesses missing in the L1 cache enter a limited-size load miss queue. To achieve maximum off-core load bandwidth, the load latency from the next level of the memory hierarchy must be as small as possible to avoid stalls caused by a full miss queue. This was achieved in the design by adding a 2-KB prefetching buffer as close to the core as possible, storing data in a high-speed register file with minimum latency. Because this prefetching buffer also provides limited caching service, it embodies L2 of the BLC chip cache hierarchy. They call the complex of one PowerPC processor core, its FPU, and L2 cache a processing unit (PU). On the next level of the cache hierarchy, a large, shared L3 cache was implemented. Because of the relaxed latency requirements beyond the L2 cache, they were able

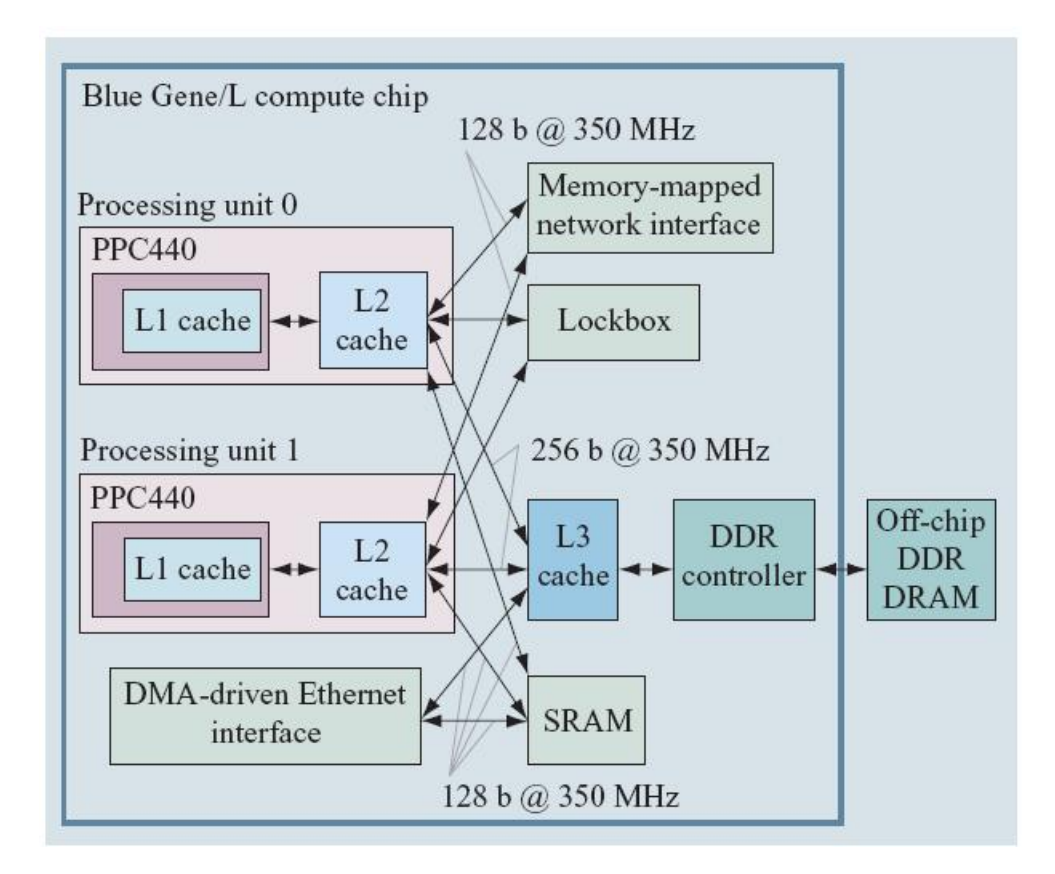

Figure 2.3: Memory architecture of the Blue Gene/L compute chip.

to use embedded DRAM, which allows for the highest on-chip memory density. The L3 cache contains a secondary prefetching unit that determines its activity on the basis of the prefetch demands of the L2 cache. Misses in the L3 cache are serviced by the on-chip DDR controller, which transfers 128-byte data bursts to and from external DDR modules.

The L2 prefetch buffer reduces latency only for load requests that fetch data present in the L3 cache or external memory. To accelerate in-

ter processor communication within a single chip, a low-latency shared SRAM [4]and a fast synchronization device, called the lockbox, have been implemented.

In addition to the microprocessors, memory is also accessed by an autonomous DMA controller that offloads the Ethernet data transfers-the multichannel memory abstraction layer (MCMAL) core. The Gigabit Ethernet DMA is integrated in the memory subsystem with direct access to the SRAM module and main memory via the L3 cache. Memory mapped control registers allow either processor in a BG/L node to initialize a DMA transfer while continuing to handle other tasks with very little overhead.

### 2.3.1 The PowerPc Core and L1 Cache

The PPC440 hard core serves as the main processing unit in the BLC chip [9]. It is a dual-issue, out-of-order superscalar processor, designed to be clocked nominally at 700MHz. In each cycle, the core can launch one memory operation, either a load or a store. L1 data cache accesses are nonblocking and allow a 16-byte-wide load or store operation to

be completed every cycle. The resulting L1 data bandwidth of 11.2 GB/s per core is available only for L1 cache hits, while the bandwidth for misses is determined by the PPC440 core memory interface. The PPC440 core is designed to be used in conjunction with a bus system that is supposed to be connected to a variety of on-chip components with a moderate hardware overhead. The memory interface is a 16 byte-wide processor local bus interface version 4 (PLB4). All components connecting to this interface are designed to run at a maximum frequency of 200 MHz.

Load and store accesses that miss in the L1 cache enter a four entry deep miss queue that supports up to three cache line fetches in flight. When connected to a 200-MHz PLB4 system, the load and store throughput is limited to 3.2 GB/s by the bus frequency. This bandwidth is, in some implementations, even reduced by bus stalls caused by the latency of memory devices. The maximum off-core bandwidth is 3.7 GB/s for load accesses with minimal latency and 5.6 GB/s for store accesses.

The PPC440 core is normally used in single-processor SoCs in which

the hardware overhead for keeping the L1 cache coherent with other DMA masters is not desired. It does not support memory coherency for L1 cached accesses. As a consequence, memory coherence of the node has to be managed by software. This constraint imposes additional software complexity for managing the L1 state, but comes with the benefit of avoided performance impact caused by cache-snooping protocols, reduced hardware complexity, and sequential consistency for L1-uncached memory accesses.

### 2.3.2 L2 Cache

To minimize the impact of the limited PPC440 load-miss queue, a lowlatency prefetch buffer, the L2 cache, has been implemented. The buffer attempts to minimize load latency by predicting future load addresses and fetching data from the next level of the cache hierarchy ahead of time.

The PLB4 of the PPC440 [10] core is designed to interface with 200- MHz PLB components, but can be clocked at a much higher rate. In

the BLC chip, the PLB interface for instruction fetches is clocked at processor speed, 700 MHz. This allows the L2 cache to send 16 bytes to the L1 instruction cache every processor clock. The L1 data PLB interfaces can also be clocked at processor speed, but the more complex coherency conditions required to satisfy this port allowed us to operate the interface at only half processor frequency, 350 MHz. The request decoding and acknowledgment is executed locally in the L2 cache and completes in a single 350-MHz cycle. The high interface frequency, combined with same-cycle acknowledgment and next-cycle data return for L2 cache hits, results in a sustained streaming data bandwidth close to the theoretical interface maximum.

When the processor requests a data item, the L2 cache notes the access address in an eight-entry history buffer. When a requested address matches an address in the history buffer or points to the following line, the L2 cache not only requests the demanded 32-byte-wide L1 cache line from the L3 cache, but requests four L1 cache lines using a burst request, assuming that further elements of these lines will be requested

in the near future. Later on, when another request demands data from the burst-fetched memory area, the L2 cache starts to burst-fetch four L1 cache lines ahead of the current request.

The L2 cache holds up to 15 fully associative prefetch entries of 128-byte width each. It can effectively support up to seven prefetch streams, since each stream uses two entries: one entry serves the current requests from the PPC440 and the other fetches data from the L3 cache.

### 2.3.3 L3 Cache

Scientific applications are the main application domain for the BG/L machine. Many scientific applications exhibit a regular, predetermined access pattern with a high amount of data reuse. To accommodate the high bandwidth requirements of the cores for applications with a limited memory footprint, they integrated a large L3 cache on-chip. Besides SRAM, the IBM CU-11 library also offers embedded DRAM macros [5] in multiples of 128 KB. Although embedded DRAM access time is much higher than SRAM, it offers three times more density. SRAM has an access time of slightly more than 2 ns, while access to an open embedded DRAM page takes about 5 ns. If a page has to be opened for the embedded DRAM access (low locality of the access pattern), the page-open and possible page-close operations require an additional 5 ns each.

The latency of the PPC440 PLB interface alone contributes 14 ns of latency for an L1 miss or L2 cache hit. The emphasis of the architecture is on a good prefetching performance of the L2 cache with a lower emphasis on L3 cache latency, assuming that the L3 cache latency allows for uninterrupted prefetch streaming at the maximum bandwidth defined by the PPC440 core interface. The embedded DRAM latency is small enough to be hidden by the L2 prefetch, while allowing large memory footprint processing. As a result, it reduces contention on the interface to external DDR DRAM and thus also reduces the power consumed by switching I/O cells.

The two memory banks share a four-entry-deep write-combining buffer

that collects write requests from all interfaces and combines them into write accesses of cache line size. This reduces the number of embedded DRAM write access cycles and enables L3 cache line allocations without creating external DDR traffic. DDR read accesses would normally be required to establish complete lines before parts of the line content can be modified by a write.

The PPC440 PLB4 interface requires all requests to return their data in order. As a consequence, only the oldest entries in the read request queues are allowed to send data back to the cores. However, in this implementation, all requests present in the read request queues prepare for a quick completion. All requests queued are performing directory look-ups, resolving any misses, opening embedded DRAM pages, and initiating DDR-to-L3 cache prefetch operations while waiting for their predecessors to return their data to the cores. The small embedded DRAM page size of four cache lines provides only a limited benefit for a page-open policy.

DDR-to-L3 cache prefetch operations are initiated upon L2 cache data
prefetch requests or by the PPC440 instruction fetch unit. The prefetch request is an attribute of a regular L3 cache read request, indicating a high likelihood that the lines following the currently requested line will be requested in the near future. The L3 cache collects these requests in its prefetch unit, performs the required directory look-ups, and fetches the data from DDR if necessary at a low priority. It effectively fetches ahead of the L2 prefetch with a programmable prefetch depth.

The embedded DRAM of the L3 cache can be statically divided into a region dedicated to caching and a second region available as static onchip memory, the scratchpad memory. Any set of lines can be allocated as scratchpad memory, which also allows the exclusion of any particular line from caching operations without further implications. This can be used to mask defects of the embedded DRAMs that exceed the repair capabilities of the redundant bitlines and wordlines of the embedded DRAM macros.

#### 2.3.4 Lockbox and SRAM

The latency of the L3 cache cannot be hidden by the L2 cache when the two PPC440 cores attempt to communicate via memory. To reduce the latency for standard semaphore operations, barrier synchronization, and control information exchange, two additional memory-mapped devices have been added to the BLC chip architecture.

The first device is called the lockbox. It is a very small register set with optimized access and state transition for mutual exclusion semaphores and barrier operations. It consists of 256 single-bit registers that can be atomically probed and modified using a standard no cached load operation. The lockbox unconditionally accepts access requests every cycle from both processor core units without blocking. In a single cycle, the state of all accessed registers is atomically updated and returned. The second device for interprocessor communication is a shared low-latency SRAM memory device used primarily during initial program load (IPL) and for low-latency exchange of control information between the two PPC440 cores. It is an arbitrated unit using a single-port SRAM macro of 16-byte data width and two bytes ECC. Its low complexity allows it

to use a single two-stage pipeline running at 350 MHz that consists of an arbitration and SRAM macro setup stage and an SRAM access and ECC checking stage. The SRAM is mapped to the highest addresses of the memory space, and its content can be accessed directly via the JTAG interface. This path is used in the primary boot, which loads boot code into SRAM and then releases the processor cores from reset; the cores then start fetching instructions from SRAM. The boot code can either wait for more code to be deposited into SRAM or use the collective or Ethernet interfaces to load the full program image into main memory.

#### 2.3.5 Performance of the Memory Subsystem

The memory subsystem of the BLC [7] delivers very high bandwidth because of its multilevel on-chip cache hierarchy with prefetch capabilities on multiple levels. Figure.4.2(a) shows the read bandwidth for sequential streams repeatedly accessing a memory area of limited size. The tests were executed with a fraction of the L1 locked down for the

testing infrastructure, allowing only 16 KB of L1 cache to be used in the test. All cache configurations achieve the maximum L1 hit bandwidth of 11 GB/s for streams limited to up to 16 KB. Larger streams constantly miss in the L1, reducing the bandwidth to the amount defined by the latency of the miss-service. The latency of the external DDR modules allows for only less than 1 GB/s. The lower L3 cache latency improves the bandwidth to 1.7 GB/s. The L2-cache-based prefetching in combination with L3-cache prefetching allows a bandwidth of more than 3.5 MB/s for arbitrary stream sizes.

In Figure.4.2(b), the write bandwidth for different stream sizes and caching configurations is displayed. In the case of a disabled L1 cache, all writes are presented on the PPC440 core interface to the next levels of the memory system and stored into L3. The L3 cache can keep up with the rate independently of stream size, since its write-combining buffer forms complete L3 cache lines out of eight subsequent write requests; thus it reduces the number of accesses to embedded DRAM.

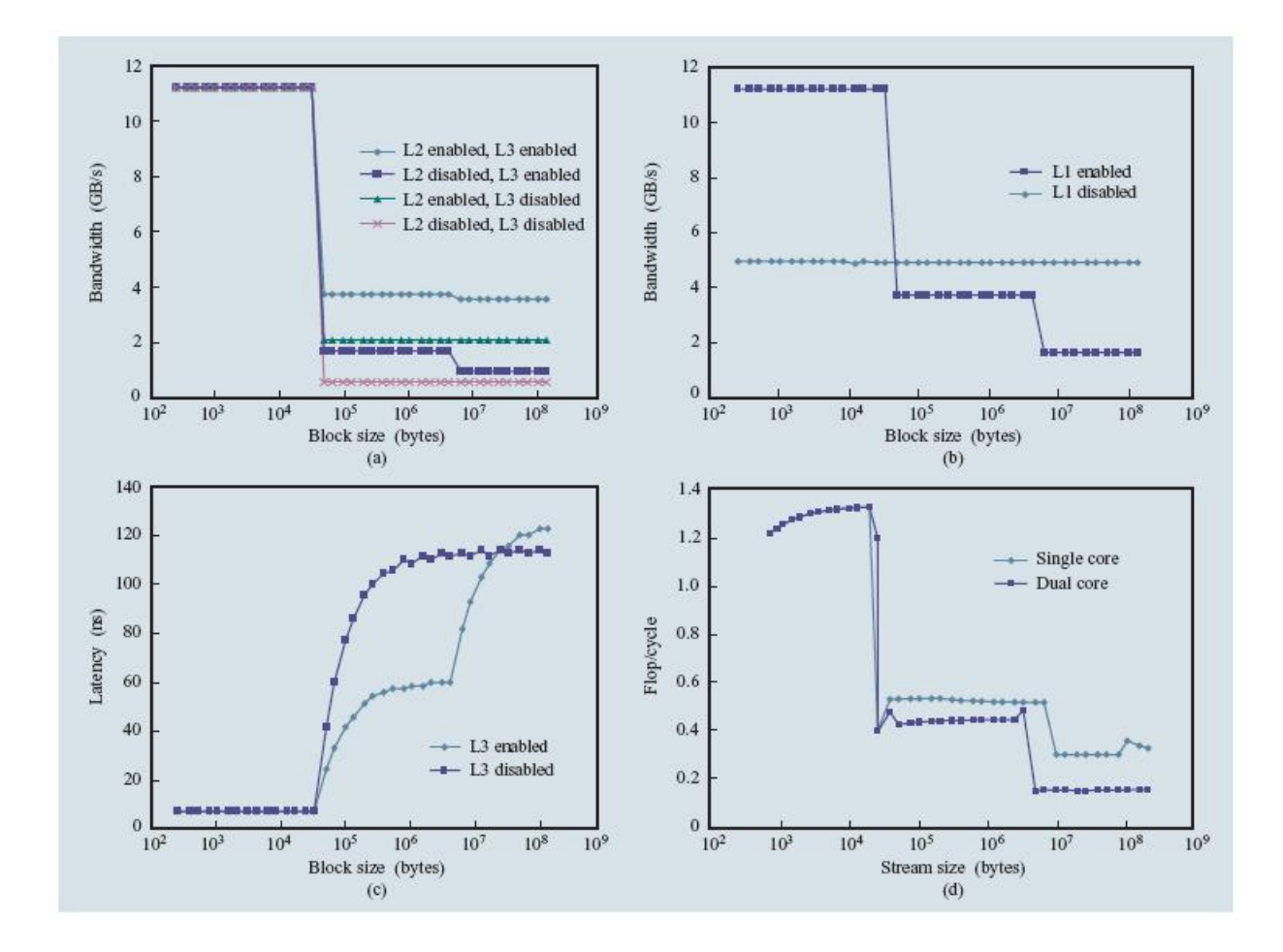

Figure 2.4: (a) Sequential read bandwidth. (b) Sequential write bandwidth. (c) Random access latency. (d) DAXPY performance.

If the L1 cache is enabled, the write-back strategy of the L1 cache allows 11 GB/s throughput for streams that fit into L1. For larger sizes, the accesses cause constant L1 misses, leading to evictions of modified lines and fetches from the next cache hierarchy to complete writes to form full L1 cache lines (write allocation). For streams up to the size of the L3 cache, the PPC440 read interface limits the bandwidth to 3.7 GB/s. As soon as the L3 cache begins to evict lines for even larger streams, the constant alterations of read and write traffic to DDR, along with bank collisions in the DDR modules, reduce the write performance further, down to 1.6 GB/s.

In Figure.4.2 $(c)$ , the load latency is shown for random reads from a limited memory area. Since the random reads access different embedded DRAM pages with a very high probability when hitting in the L3 cache, the latency does not reflect the page mode benefit exploited when streaming data. Note that the latency for accesses with L3 cache disabled is lower than for L3 cache misses, because no directory lookups have to be performed in the uncached case.

Figure.4.2(d) shows the achievable floating-point performance for the L1 Basic Linear Algebra Subprograms routine DAXPY, measured in floating-point operations per 700-MHz processor cycle. For each fused multiply-add (FMA) operation pair (two flops per cycle), 16 bytes must be loaded from memory and eight bytes must be stored back. For a floating-point performance of one flop per cycle, i.e., 700 Mflops, an aggregate load/store bandwidth of 12 bytes per cycle, i.e., 8.4 GB/s, is required.

For stream sizes that fit into L1, the memory bandwidth approaches the theoretical limit of 11.2 GB/s. Single-core streams of up to 4 MB fit into the L3 cache and achieve a bandwidth of 4.3 GB/s, while dualcore performance for streams of up to 2 MB each achieves 3.7 GB/s because of banking conflicts within the L3 cache. For even larger stream sizes, the performance drops further as a result of bank collisions in the external DDR memory modules.

#### 2.4 Interconnection Network in Bluegene

One of the most important features of a massively parallel supercomputer is the network that connects the processors together and allows the machine to operate as a large coherent entity. In Blue Gene\*/L  $(BG/L)$ , the primary network for point-to-point messaging is a threedimensional (3D) torus [13] network. A general structure of the Torus Router is given in Fig.2.5.Nodes are arranged in a 3D cubic grid in which each node is connected to its six nearest neighbors with high-speed dedicated links. A torus was chosen because it provides high-bandwidth nearest-neighbor connectivity while also allowing construction of a network without edges. This yields a cost-effective interconnect that is scalable and directly applicable to many scientific and data-intensive problems.

A torus can be constructed without long cables by connecting each rack with its next to nearest neighbor along each x, y, or z direction and then wrapping back in a similar fashion. For example, if there are six racks in one dimension, the racks are cabled in the order of 1, 3, 5, 6, 4, 2, and 1. Also, because the network switch is integrated into the

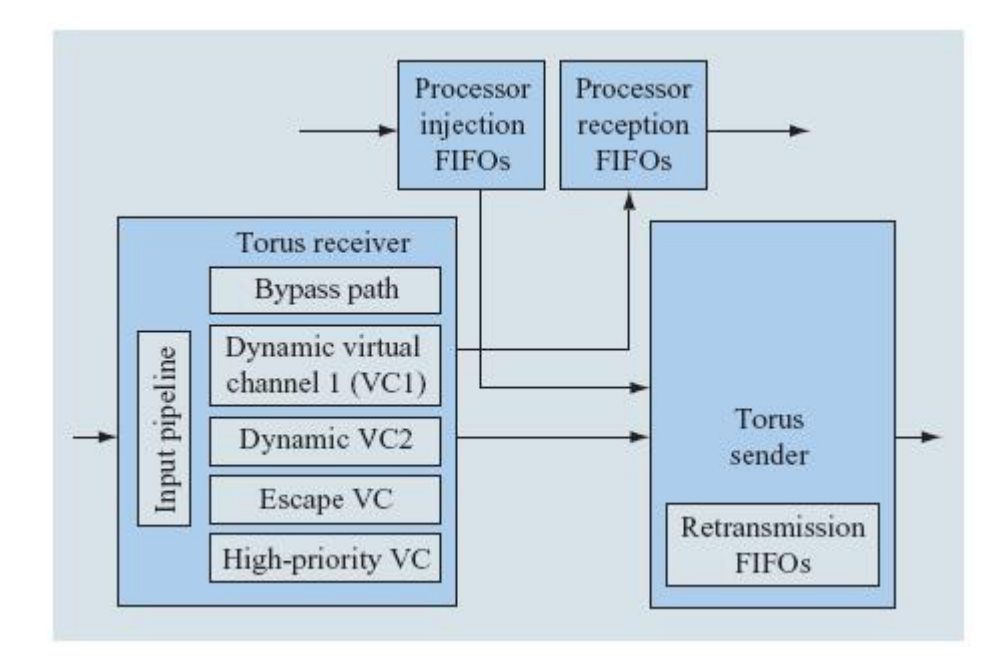

Figure 2.5: General structure of the torus router. There are six interconnected receiver/sender pairs (only one pair is shown here).

same chip that does the computing, no separate switch and adapter cards are required, as is typical in other supercomputers. Previous supercomputers, such as the Cray T3E,have also used a torus network. The torus network uses both dynamic (adaptive) and deterministic routing with virtual buffering and cut through capability. The messaging is based on hardware packets of variable length. A robust error recovery mechanism that involves an acknowledgment and retransmission protocol is implemented across the physical links that connect two BG/L compute nodes.

# Chapter 3

# The Architecture of the Bluegene Emulator

The overall architecture of the Bluegene has been classified into four functional stages. The application that is to be executed on the emulated Bluegene has to be partitioned into the constituent algorithms and these algorithms have to be mapped to the different nodes. This is done with a coarse level dependency analysis in which there may be a data dependency between the instructions of the modules or a control dependency.Based on the dependency they are mapped on to the different nodes using the conventional Simulated Annealing algorithm. The Simulated Annealing algorithm is applied to balance both com-

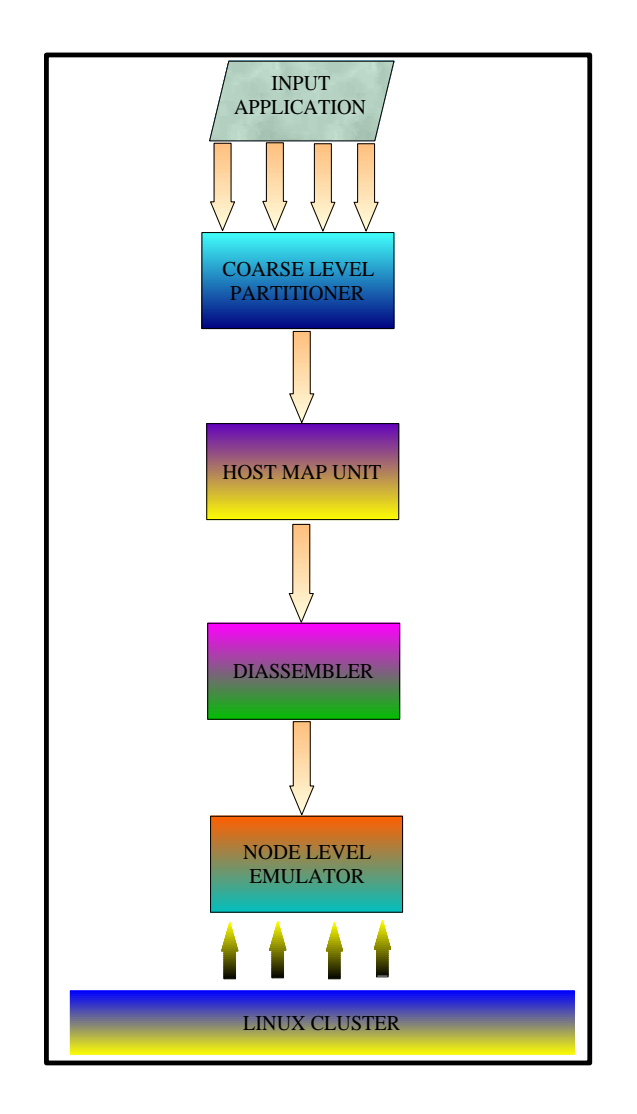

Figure 3.1: Architecture of the Emulator

putation and the communication. But the priority is always given to computation in situations of conflicts between computation and communication.

After the mapping at the cluster level is complete, the modules assigned to the node level have to be disassembled into the respective PowerPC 440 assembly. This PowerPC 440 assembly at each node goes through node level emulation on top of the Linux cluster.

The communication between the different nodes is modeled as the communication between the different processes wherein each process acts as a node. This communication in the Linux cluster is instituted by means of the Message Passing Interface. A detailed diagrammatic representation of the architecture is given above in Figure.3.1.

### Chapter 4

# Description of the Emulator Modules

#### 4.1 Memory Access Module

To emulate the execution of any library at the node level, the delay involved in the memory access plays a vital role. The memory hierarchy of BlueGene [9] has been analyzed and a brief overview of which is presented in the previous section. The overall delay can be modeled using a stochastic distribution which is based on the different access times at different levels of the hierarchy. The memory access time depends on the availability of the data being searched for at the different levels of the cache. For example, the data when available in L1 cache,

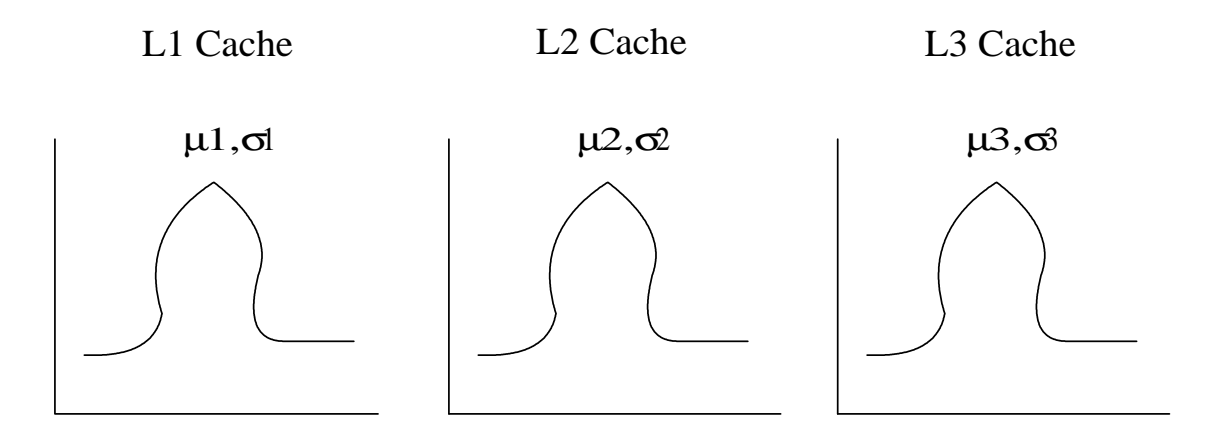

Figure 4.1: Stochastic Distribution to determine the overall memory access Delay the access delay will be minimal. There may be cases in which there may be misses at L1, L2, L3 caches resulting in the local SRAM access. Thus considering the memory hierarchy, the size of the memory at different levels of the hierarchy, the replacement algorithm used, the access time at different levels, a distribution is arrived at as shown in fig.4.1. Thus it is based on this distribution the delay for memory access is incorporated into the emulation.

#### 4.2 Branch Prediction Module

A Branch History Table (BHT) maintains a record of recent outcomes for conditional branches (taken or not taken). Many implementations have branch history tables that associate 2 bits with each con-

ditional branch in the table. The four states of the 2-bit code stand for strongly taken, weakly taken, weakly not taken, and strongly not taken. Figure.4.2shows the relationship between these four states. A conditional branch whose BHT entry is taken, either strongly or weakly, is predicted taken. Likewise, any branch whose entry is not taken, is predicted not taken. If a branch is strongly taken, for example, and is mispredicted once, the state becomes weakly taken. On the next encounter of the branch, it is still predicted taken. Requiring two mispredictions to reverse the prediction for a branch prevents a single anomalous event from modifying the prediction. If the branch is mispredicted twice, however, the prediction reverses. The PowerPC architecture [10] offers no means for the operating system to communicate a context switch to the dynamic branch prediction hardware, so the saved history may represent another context. The processor will correctly execute the code, but additional misprediction and the associated degradation of performance may be introduced.

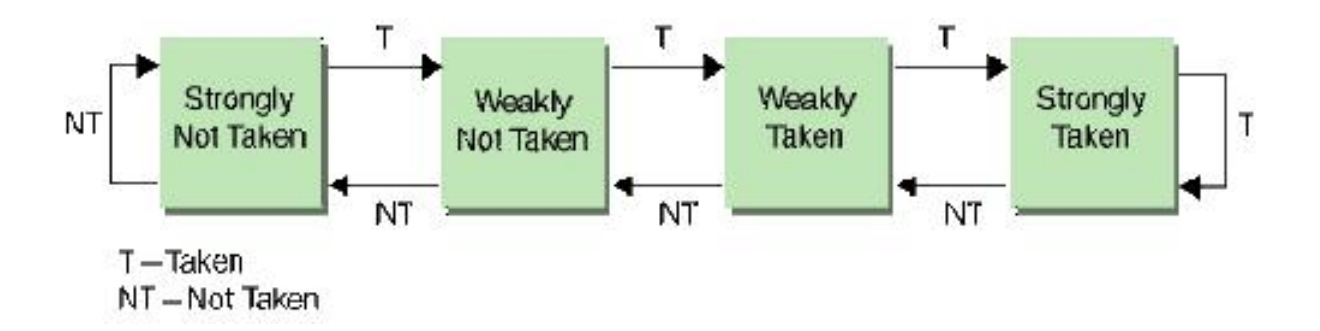

Figure 4.2: Relationship Between the states of Branch Prediction

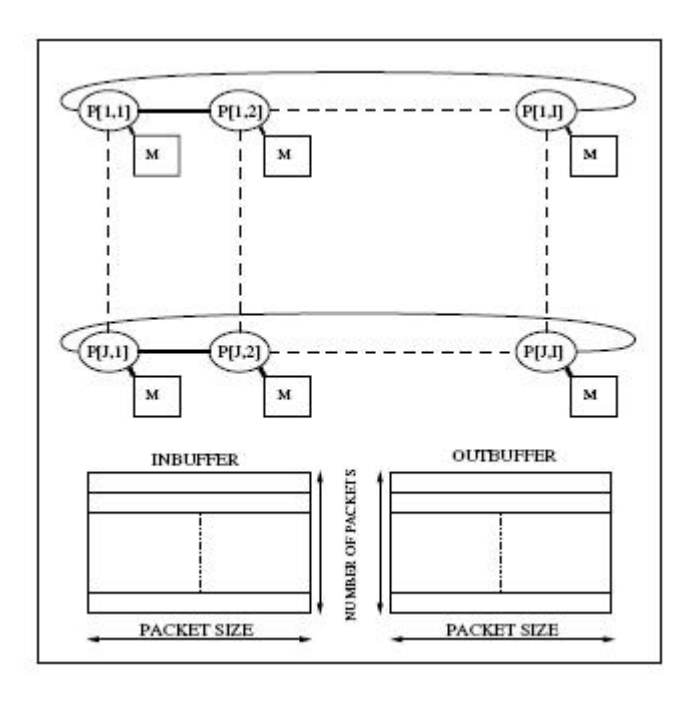

Figure 4.3: 3-D Torus Topology Interconnection in Bluegene

#### 4.3 Network Module

The 3D-Torus topology [13] used by BlueGene is considered to be one of the best topologies for executing applications of varying communicational complexity. The table gives the different performance metrics of a few networks in which it is clearly evident that 3D Torus [13] is the best topology which has maximum connectivity and minimum diameter aiding in execution of highly dense applications. When it comes to mapping of an application, there are two main problems to be addressed namely the Load balancing and the communication balancing. It is always a trade-off between load and communication that need to be achieved for the most efficient execution of the application. Load balancing is the process of checking whether the different nodes have equally allocated computations i.e., neither of the nodes are neither overloads nor they are idle. Similarly, interconnects between the nodes should also be equally sharing the communication overhead of the cluster. For this purpose, normally algorithms are given a spread restriction based on the size of the algorithm. The network is emulated as the first phase of the project in which Simulated Annealing is employed to map

Algorithm 1 General Simulated Annealing (SA) algorithm

 $S \Leftarrow$  Initial Solution  $S_0$  $T \Leftarrow$  Initial Temperature  $T_0$ repeat repeat  $S' \leftarrow$  Some random neighboring solution of S  $\Delta \Leftarrow C(S') - C(S)$  $Probability \Leftarrow min(1, e^{\frac{1}{K_bT}})$ if  $random(0,1) \le Probability$  then  $S \Leftarrow S'$ end if until some condition is met Update  $T$ until some condition is met Output Best Solution

Figure 4.4: The General Algorithm for Simulated Annealing

the applications efficiently on to the nodes. Simulated Annealing is one of the most proven optimization algorithms. The General Simulated Annealing Algorithm is Given in Algorithm 1 in Fig.4.4

#### 4.4 Node Level Emulator Module

The emulator goes through the different stages of execution by traversing the node level functional graph as given in Fig.5.1. This execution of the partition of instructions is carried out with due consideration to the explicit and the implicit parallelism in the partitions. When an

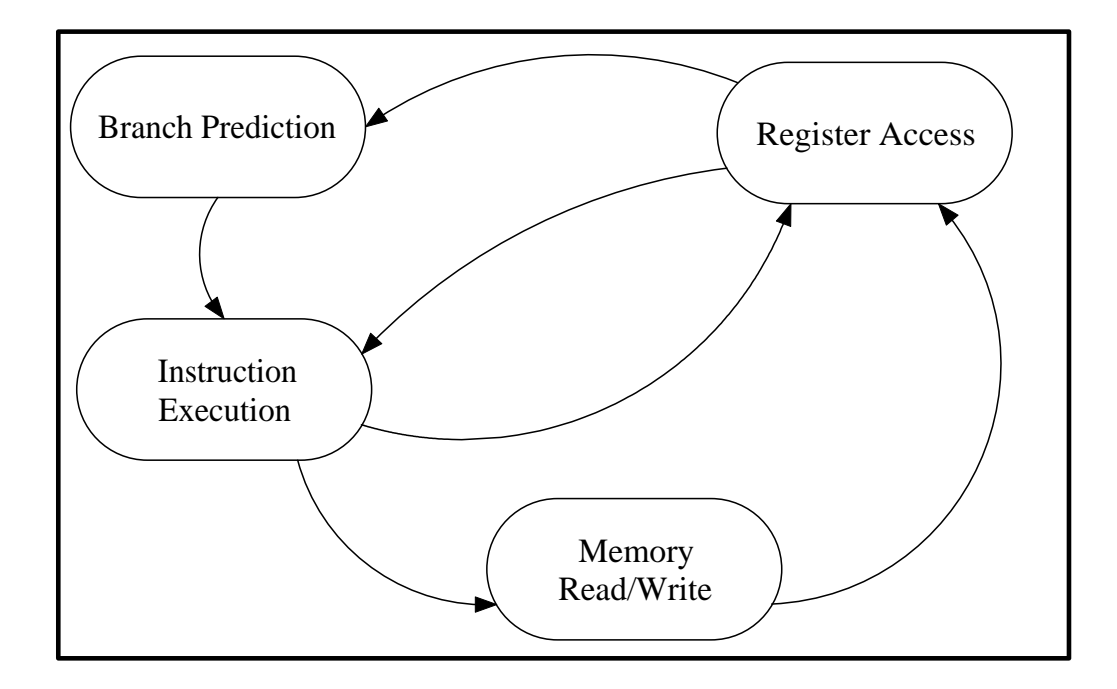

Figure 4.5: Node Level Functional graph of the Emulator

instruction is given for execution it maneuvers through the node level functional graph based on the operation required.

An Illustration

Mov dx, 0x297

Push Si

Cmp bp, si

Add di, 0x5a2

Jc ox99

Add di, 0x370

In the above example we have a set of instructions of the Instruction

Set Architecture of PowerPC 440 [10]. When the first instruction from the above block is given for execution (i.e.) the MOV instruction a memory access takes place then followed by a register access for the push instruction. The jump instruction enters the branch prediction block and then based on the branch predicted by the BPU, proceeds with execution of the other instructions. The execution of the instructions such as the Cmp, Add, etc. is taken care of by the instruction execution block which carries out the actual execution. Thus when it comes to modeling the delay involved in execution of each instruction, it is just a graph traversal in which the different states like memory access, register access, branch prediction are the different nodes of the graph and the delay at each stage gets added to the delay for the execution of the instruction. This instruction delay is incorporated in the emulation in such a way that when an instruction gets triggered it waits for 'n' Bluegene clock cycles until it is marked finished where the value of 'n' is calculated in the above mentioned process. In the process of approximating the delay involved in each instruction, the instruction set of PowerPC 440 [11] was analyzed. Primarily, the instructions were

classified based on the Instruction type and then based on the addressing mode used by the instruction.

#### 4.5 Scalability of the Emulator

Scale is recognized as a primary scalability factor. Proximity, measured by communication delays, is recognized as a dominant factor in algorithm design. In general, algorithms and techniques those work at small scale degenerate in non-obvious ways at large scale. A topology dependent scheme or an algorithm which is system size dependent are not scalable. The performance of a parallel algorithm is influenced by communicational delays, system architecture, and system size. Thus an algorithm may perform well given a certain number of processors and architecture, but its performance degrades as either changes. Ideally, the performance should increase linearly with the system size, but in reality performance degrades with the growth of the system. For example, say a Matrix Multiplication algorithm of say a fixed problem size executes on a mesh. When the architecture and the algorithm are scaled simultaneously, (ie)., the number of processors in the mesh is increased and the problem size of the matrix to be multiplied is increased, the performance remains constant. Thus it can be concluded that matrix multiplication is scalable with mesh. But, we find that LU decomposition is not scalable with a mesh rather most of the parallel algorithms are scalable with the 3D Torus topology [13]. This was the main reason that most of the super computers which top the list are built using the 3-D Torus or the Fat tree topology. IBM Blue Gene recently doubled its size from 65,536 nodes to 1, 31,000 nodes with a 60% increase in performance [7] which was possible only because of this reason.

Scalability may be defined as "the system's ability to increase speedup as the number of processors increase". Thus to achieve the same scalability of IBM Blue Gene, the emulator is also designed in such a way that when the number of Linux nodes are increased (architecture scalability) and simultaneously the number of algorithms and the problem size are also increased, it gives nearly the same scaling factor as of IBM Blue Gene.

#### 4.6 Checkpointing and Rollback

Check pointing is the technique that generally allows a process to save its state at regular intervals during normal execution so that it can be restored later after a failure to reduce the amount of lost work. Using checkpoints, when a fault occurs, the affected process can simply be restarted from the last saved checkpoint rather than from the beginning. Since the grand challenge applications that are executed on super computers run for long time, this process of check pointing is necessary to avoid transient faults. Long-running applications are generally number crunching programs that run for several days or weeks and for which a restart from the scratch due to fault may be unacceptable. In the process of check pointing two important characteristics need to be fixed up namely the check pointing interval and also which all variables that need to be check pointed. The check pointing interval of the emulator is kept to be a variable so that it can be set based on the application that is to be executed on the emulator. This check pointing is also useful in the case of power failure during the process of execution.

#### 4.7 The LinPack Benchmark

The LINPACK Benchmark [14] was introduced by Jack Dongarra. The benchmark used in the LINPACK Benchmark is to solve a dense system of linear equations. The LINPACK algorithm solves a linear system of order n; by solving for  $Ax = b$ , where A is a matrix of size n n, x is a column vector of n unknowns and b is a column vector of n known. The algorithm proceeds by computing the LU factorization with row partial pivoting of the n  $n + 1$  coefficient matrix  $[Ab] = [[L, U] y].$ There are many LINPACK packages available to estimate performance of processors. Here a High Performance LINPACK (HPL) package has been implemented, as it has been used for the top 500 supercomputers. The package implements block cyclic data distribution across processors for good load balancing. Figure gives an idea of how a block cyclic distribution looks like. This performance does not reflect the overall performance of a given system, as no single number ever can. It does, however, reflect the performance of a dedicated system for solving a dense system of linear equations. Since the problem is very regular, the performance achieved is quite high, and the performance numbers

give a good correction of peak performance. By measuring the actual performance for different problem sizes n, a user can get not only the maximal achieved performance Rmax for the problem size Nmax but also the problem size N1/2 where half of the performance Rmax is achieved. These numbers together with the theoretical peak performance Rpeak are the numbers given in the TOP500 [15] listings of supercomputers.

# Chapter 5

# The Overall Emulator Flow

The execution flow of the emulator is given in Fig.5.1. The Emulator starts of with generating the input set of libraries for the given application. Then the simulated annealing algorithm is applied for Computational load balancing. The Simulated Annealing algorithm for computational load balancing has been given in Algorithm 2 in Fig.5.2.

The Communication Load Balancing is again performed with the help of the general algorithm for simulated annealing as explained in the previous section. The priority for balancing is always given to the computational balancing rather than to the communicational balancing. Since Bluegene nodes are connected with the help of 3D-Torus Topology [13] the overhead due to the communication is minimized.

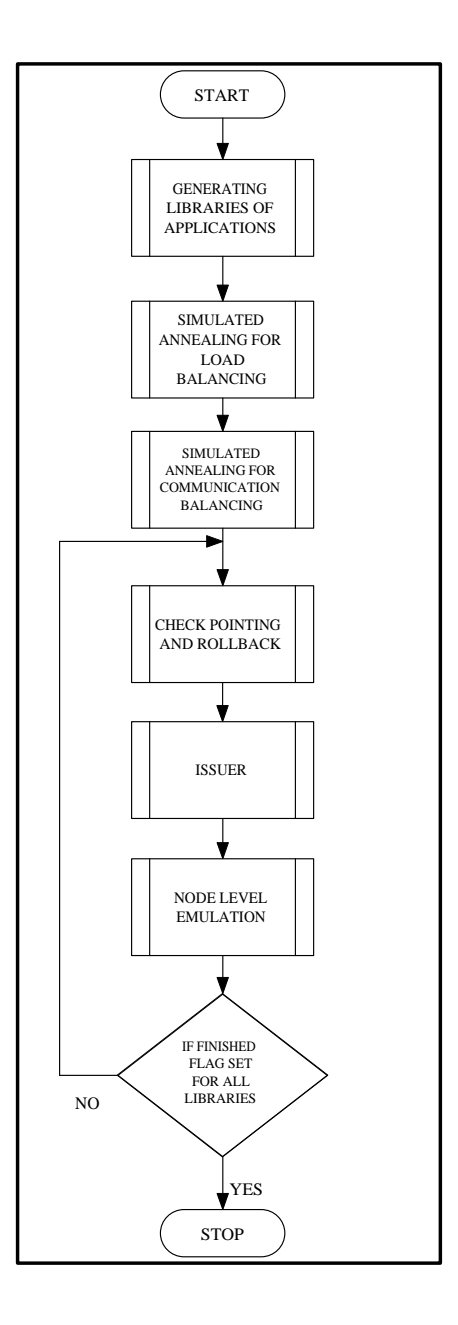

Figure 5.1: Emulator Execution Flow Diagram

Algorithm 2 Applying SA with Computation Load Balancing Parameters

Produce the task graph from the application or algorithm

Partition the task graph in to subgraphs

Assign the randomly partitioned subgraphs to the populations using certain heuristics

for all Time Stamps  $t_k$  over  $\Delta t$  do

Calculate  $\mu_{p_i}^{t_k}$  and  $\sigma_{p_i}^{t_k}$  for all populations<br>Calculate  $\Delta C^{t_k}(p_i, p_j)$ 

Balance  $\Delta \mu = (\mu_{p_i}^{t_k} \sim \mu_{p_j}^{t_k});$   $Delta \sigma = (\sigma_{p_i}^{t_k} \sim \sigma_{p_j}^{t_k})$  and  $\Delta C^{t_k}(p_i, p_j)$  using SA approach

The system temperature parameter  $T$  to be scheduled is the swapping process across the populations.

Heuristics for swapping the computation loads across the population:

- $1.$ of independent computation loads across populations
- $2.$ of tasks dependent within a population or across population
- 3. of tasks dependent both within and across population
- 4. As a consequence of second and third the following communication patterns across the populations will be observed

With either increase or decrease in the communication link across the populations, corresponding to both the cases, data transfer will either increase or decrease.

end for

Figure 5.2: Simulated Annealing Algorithm For Computational Balancing

Since there is chance of the system to get shutoff during the execution of the application or there might be situations where unidentified exceptions might occur. To avoid such situations there is a need for saving the context and rolling back the execution from the nearest check point.

The issuer performs the job of issuing the set of instructions for execution in the node-level emulator. The node-level emulator incorporates the corresponding delay associated with the functional unit and thereby creating real-time execution environment.

## Chapter 6

# Message Passing Interface(MPI)

The Message Passing Interface (MPI) [16] [17] [18] is a portable messagepassing standard that facilitates the development of parallel applications and libraries. The standard defines the syntax and semantics of a core of library routines useful to a wide range of users writing portable message-passing programs in Fortran 77 or C. MPI also forms a possible target for compilers of languages such as High Performance Fortran. Commercial and free, public-domain implementations of MPI already exist. These run on both tightly-coupled, massively-parallel machines (MPPs), and on networks of workstations (NOWs). MPI is used to specify the communication between a set of processes forming a concurrent program. We use message-passing paradigm because of its wide portability and scalability. It is easily compatible with both distributed-memory Multicomputer and shared-memory multiprocessors, NOWs, and combinations of these elements. Message passing will not be made obsolete by increases in network speeds or by architectures combining shared and distributed-memory components.

Message Passing Interface Specifies the Following:

Point to point communications, that is, messages between pairs of processes.

Collective communications: communication or synchronization operations that involve entire groups of processes.

Process groups: how they are used and manipulated.

Communicators: a mechanism for providing separate communication scopes for modules or libraries. Each communicator specifies a distinct name space for processes, a distinct communication context for messages and may carry additional, scope-specific information.

Process topologies: functions that allow the convenient manipulation of process labels, when the processes are regarded as forming a particular topology, such as a Cartesian grid.

Bindings for Fortran 77 and ANSI C: MPI was designed so that versions of it in both C and Fortran had straightforward syntax. In fact, the detailed form of the interface in these two languages is specified and is part of the standard.

Profiling interface: the interface is designed so that runtime profiling or performance-monitoring tools can be joined to the message-passing system. It is not necessary to have access to the MPI source to do this and hence, portable profiling systems can be easily constructed.

Environmental management and inquiry functions: these functions give a portable timer, some system-querying capabilities, and the ability to influence error behavior and error-handling functions.

# Chapter 7

# Cluster Configuration

#### 7.1 Node and Network Requirements

A Minimum of 2 nodes is required to set the cluster but more the number of nodes more powerful the cluster. All nodes should be latest versions of Intel Pentium, AMD Athlon or PowerPC processors. Each system should have a minimum Random Access Memory (RAM) Capacity of 256MB.It would be highly impossible to run problems of higher problem size on a system with very poor RAM capacity since the main memory cannot hold high end applications of very large size. A switch is a minimum requirement to set up a parallel environment. More the number of pins in the switch more are the number of nodes that can be connected. Ethernet cords are required to connect the nodes with the switch.

#### 7.2 Operating System Requirement

Their goal in developing the system software for BG/L has been to create an environment which looks familiar and also delivers high levels of application performance. The applications get a feel of executing in a Unix-like environment. The approach adopted is to split the operating system functionality between compute and I/O nodes. Each compute node is dedicated to the execution of a single application process. The I/O node provides the physical interface to the file system. The I/O nodes are also available to run processes which facilitate the control, bring-up, job launch and debug of the full BlueGene/L machine. This approach allows the compute node software to be kept very simple.

The compute node operating system, also called the BlueGene/L compute node kernel, is a simple, lightweight, single-user operating

system that supports execution of a single dual-threaded application compute process. Each thread of the compute process is bound to one of the processors in the compute node. The compute node kernel is complemented by a user-level runtime library that provides the compute process with direct access to the torus and tree networks. Together, kernel and runtime library implement compute node to compute node communication through the torus and compute node-to-I/O node communication through the tree. The compute node-to-compute node communication is intended for exchange of data by the application. Compute node-to-I/O node communication is used primarily for extending the compute process into an I/O node, so that it can perform services available only in that node.

The lightweight kernel approach for the compute node was motivated by the Puma and Cougar kernels at Sandia National Laboratory and the University of New Mexico. The BG/L compute kernel provides a single and static virtual address space to one running compute process. Because of its single-process nature, the BG/L compute kernel does not

need to implement any context switching. It does not support demand paging and exploits large pages to ensure complete TLB coverage for the application's address space. This approach results in the application process receiving full resource utilization.

I/O nodes are expected to run the Linux operating system, supporting the execution of multiple processes. Only system software executes on the I/O nodes, no application code. The purpose of the I/O nodes during application execution is to complement the compute node partition with services that are not provided by the compute node software. I/O nodes provide an actual file system to the running applications. They also provide socket connections to processes in other systems. When a compute process in a compute node performs an I/O operation (on a file or a socket), that I/O operation (e.g., a read or a write) is shipped through the tree network to a service process in the I/O node. That service process then issues the operation against the I/O node operating system. The results of the operation (e.g., return code in case of a write, actual data in case of a read) are shipped back to the origi-
nating compute node. The I/O node also performs process authentication, accounting, and authorization on behalf of its compute nodes.I/O nodes also provide debugging capability for user applications. Debuggers running on an I/O node can debug application processes running on compute nodes. In this case, the hopping occurs in the opposite direction. Debugging operations performed on the I/O node are shipped to the compute node for execution against a compute process. Results are shipped back to the debugger in the I/O node.

#### 7.3 Network Configuration

The network address of the system has to be configured using the hosts file in the 'etc' folder of the linux file system. Each system can be assigned IP address by the configuring the Ethernet present in the network. The IP addresses of all the systems present in the cluster must be in the hosts file. Alias names can be assigned to each node for uncomplicated identification.

#### 7.4 Local Area Multicomputer(LAM)

The LAM/MPI normally comes with the installation of any Linux versions after Red hat 9.0. The LAM comes in two version LAM 7.0.6 and the LAM 7.1.1.Two systems connected in a parallel environment must have the same version of LAM, if not this can lead to compatibility problems. The LAM (Local Area Multicomputer) with the latest version MPI 2.0 comes with Fedora Core 3 and 4.

LAM is an MPI programming environment and development system for a message-passing parallel machine constituted with heterogeneous UNIX computers on a network. With LAM, a dedicated cluster or an existing network computing infrastructure can act as one parallel computer solving one compute-intensive problem. LAM emphasizes productivity in the application development cycle with extensive control and monitoring functionality. The user can easily debug the common errors in parallel programming and is well equipped to diagnose more difficult problems. LAM features a full implementation of the MPI communication standard.

#### 7.5 LAM Configuration

The LAM Configuration is done with the help of the recon tool provided by LAM. The recon tests the various nodes in the cluster to ensure that LAM can be started in the system. In order for LAM to be started on a remote UNIX machine, several requirements have to be fulfilled:

1) The machine must be reachable via the network. 2) The user must be able to remotely execute on the machine with the default remote shell program that was chosen when LAM was configured. This is usually rsh(1), but any remote shell program is acceptable (such as  $\operatorname{ssh}(1)$ , etc.). Note that remote host permission must be configured such that the remote shell program will not ask for a password when a command is invoked on remote host. 3) The remote user shell must have a search path that will locate LAM executables. 4) The remote shell startup file must not print anything to standard error when invoked non-interactively.

If any of these requirements is not met for any machine declared in bhost, LAM will not be able to start. By running recon first, the user will be able to quickly identify and correct problems in the setup

that would inhibit LAM from starting. The local machine where recon is invoked must be one of the machines specified in bhost. The bhost (lamhosts) file is a LAM boot schema written in the host file syntax. Instead of the command line, a boot schema can be specified in the LAMBHOST environment variable. Otherwise a default file, bhost.def, is used. LAM searches for lamhosts first in the local directory and then in the installation directory under etc/.recon tests each machine defined in lamhosts by attempting to execute on it the tkill command using its "pretend" option (no action is taken). This test, if successful, indicates that all the requirements listed above are met, and thus LAM can be started on the machine. If the attempt is successful, the next machine is checked. In case the attempt fails, a descriptive error message is displayed and recon stops unless the -a option is used, in which case recon continues checking the remaining machines. If recon takes a long time to finish successfully, this will be a good indication to the user that the LAM system to be started has slow communication links or heavily loaded machines, and it might be preferable to exclude or replace some of the machines in the system.

#### EXAMPLES

#### recon -v lamhosts

Check if LAM can be started on all the UNIX machines described in the boot schema lamhosts.

Report about important steps as they are done

-v be verbose.

-x Run in fault tolerant mode.

-H Do not display the command header.

### 7.6 Starting a LAM Multicomputer

Once the LAM package is installed in the system the MPI has to be configured on all the nodes after which the LAM has to be started in all the nodes such that the environment is made ready to execute a MPI code.

lamboot is used to start a LAM multicomputer. The lamboot tool starts the LAM software on each of the machines specified in the boot schema, bhost. The boot schema specifies the hostnames of nodes to

be used in the run-time MPI environment, and optionally lists how CPUs LAM may be used on each node. The user may wish to first run the recon tool to verify that LAM can be started. Starting LAM is a three step procedure. In the first step,  $hboot(1)$  is invoked on each of the specified machines. Then each machine allocates a dynamic port and communicates it back to lamboot which collects them.In the third step, lamboot gives each machine the list of machines/ports in order to form a fully connected topology. If any machine was not able to start, or if a timeout period expires before the first step completes, lamboot invokes wipe to terminate LAM and reports the error. The bhost file is a LAM boot schema written in the host file syntax. Instead of the command line, a boot schema can be specified in the LAMBHOST environment variable. Otherwise a default files, lambhost.def, is used. LAM searches for bhost first in the local directory and then in the installation directory under etc/. In addition, lamboot uses a process schema for the individual LAM nodes. A process schema is a description of the processes which constitute the operating system on a node. In general, the system administrator maintains this file, LAM/MPI users will gen-

erally not need to change this file. It is also possible for the user to customize the LAM software with a private process schema. Lamboot will resolve all names in bhost on the node in which lamboot was invoked (the origin node). After that, LAM will only use IPaddresses, not names. Specifically, the name resolution configuration on all other nodes is not used. Hence, the origin node must be able to resolve all the names in bhost to addresses that are reachable by all other nodes. EXAMPLES

lamboot -v lamhosts

Start LAM on the machines described in the default boot schema. Report about important steps as they are done.

lamboot -d hostfile

Start LAM on the machines described in file hostfile.Provide Incredibly detailed reports on what is happening at each stage in the boot process. lamboot mynodes

Start LAM on the machines described in the boot schema mynodes.

#### 7.7 Compiling and Executing a MPI/C Code

The Normal Syntax to compile a C code in the Linux environment is that using the gcc compiler. But when the system uses MPI [18], the libraries for MPI also have to be compiled . But if this has to be done manually it would be very tedious. So LAM provides a simple methodology for this

mpicc filename.c -o outputfile

This particular syntax compiles the set of LAM libraries along with the user written code. So this eliminates the manual overhead involved. The Next part in this process involves the execution of the output file.

mpirun -np numberofnodes outputfile

This command executes the compiled code with the specified number of nodes or processes.

### 7.8 Emulation Results

The graph shown in Fig.7.1depicts the amount of load or instructions

to get executed in a every bluegene node in a given clock cycle in terms of 128 bit additions.This is one kind of such results which aids us in deciding the static schedule, such that there is maximum resource utilization. With the help of the values the peak performance can be computed with the relation

peak performance = (Number of instructions/clock cycle) \* Frequency The observed peak performance from the emulation was 53.8Gflops.

The graph shown in Fig.7.2 depicts the communicational load involved in the emulated Bluegene system.The X axis specifies the clock cycles involved followed by the y axis depicting the node and the z-axis specifying the communicational load.The Communication load is given in terms of the queue length associated with each node.

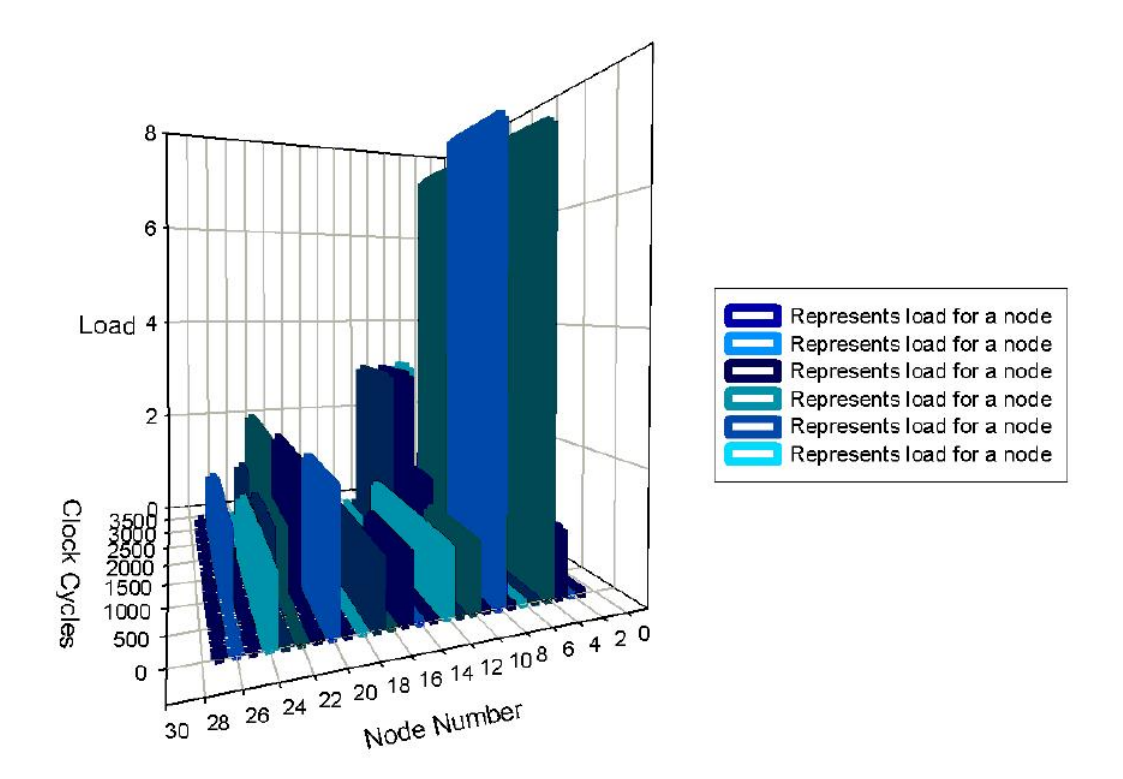

Figure 7.1: Depicts the Computational Load for each node at each clock Cycle(1 unit load equals 1000 32 bit additions)

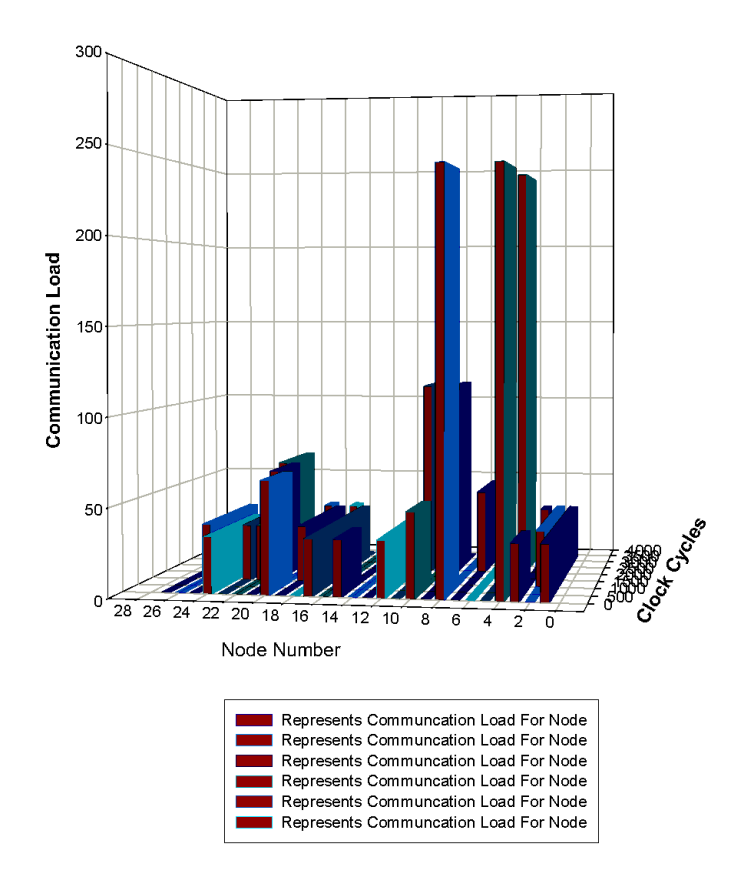

Figure 7.2: Depicts the Communicational Load for each node at each clock Cycle

## Bibliography

- [1] M. Warren W. Feng and E. Weigle. The bladed beowulf: A costeffective alternative to traditional beowulfs. 4th IEEE International Conference on Cluster Computing (IEEE Cluster), September 2002.
- [2] P Kogge, T sterling, J Brockman, and G Gao. Processing in memory : Chip to petaflops. International Symposium on Computer Architecture ,ISCA '97, June 1997.
- [3] http://www.sc conference.org.
- [4] Cypress semiconductor corporation. Fast SRAM Architectures, 1998.
- [5] T. M. Cipolla P. G. Crumley A.Gara S. A. Hall G. V. Kopcsay A. P. Lanzetta L. S. Mok R. Rand R. Swetz T. Takken P. La Rocca

C. Marroquin P. R. Germann P. Coteus, H. R. Bickford and M. J. Jeanson. Packaging the blue gene/l supercomputer. IBM J. Res. Dev. 49, No. 2/3, 213-248, 2005.

- [6] D. K. Beece R. Bellofatto M. A. Blumrich D. Chen M. B. Dombrowa A. Gara M. E. Giampapa R. A. Haring P. Heidelberger D. Hoenicke B. J. Nathanson M. Ohmacht R. Sharrar S. Singh B. D.Steinmacher-Burow R. B. Tremaine M. Tsao A. R.Umamaheshwaran M. E. Wazlowski, N. R. Adiga and P. Vranas. Verification strategy for the blue gene/l chip. IBM J. Res. Dev. 49, No. 2/3, 303-318, 2005.
- [7] A. Gara J. Gunnels M. Gupta A Henning J. E. Moreira B. Walkup A. Curioni C. Archer L.Bachega B. Chan B. Curtis M. Brodowicz S. Brunett E. Upchurch G. Chukkapalli R. Harkness G. Alma si, S. Chatterjee and W. Pfeiffer. Unlocking the performance of the bluegene/l supercomputer. Proceedings of SC'04,, 2004.
- [8] O. Goldshmidt J. E. Moreira Y. Aridor, T. Domany and E.Shmueli. Resource allocation and utilization in the bluegene/l supercomputer. IBM J. Res. Dev. 49, No. 2/3, 425-436, 2005.
- [9] S. Bhattacharya A. Gara M. E. Giampapa B. Gopalsamy R. A. Haring D. Hoenicke D. J. Krolak J. A. Marcella B. J. Nathanson V. Salapura M. Ohmacht, R. A. Bergamaschi and M. E. Wazlowski. Blue gene/l compute chip: Memory and ethernet subsystem. IBM J. Res. Dev. 49, No. 2/3, 255-264, 2005.
- [10] IBM. Ibm powerpc 440 embedded core.
- [11] IBM. Ibm powerpc 440 microprocessor core programming model overview. october 2001.
- [12] D. Chen G. L.-T. Chiu P. Coteus M. E. Giampapa R. A. Haring P. Heidelberger D. Hoenicke G. V. Kopcsay T. A. Liebsch M. Ohmacht B. D. Steinmacher-Burow T. Takken P. VranasG Gao et al A. Gara, M. A. Blumrich. Overview of the blue gene/l system architecture. IBM White Paper, April 2005.
- [13] D. Chen P. Coteus A. Gara M. E. Giampapa P. Heidelberger S. Singh B. D.Steinmacher-Burow T. Takken M. Tsao N. R. Adiga, M. A. Blumrich and P. Vranas. Blue gene/l torus interconnection network. IBM J. Res. Dev. 49, No. 2/3, 265-276, 2005.
- [14] Piotr Luszczek Jack J. Dongarra and Antoine Petitet. The linpack benchmark: Past, present, and future. *Concurrency and Compu*tation:Practice and Experience 15, 1-18.,, 2003.
- $|15|$  www.top500.org.
- [16] Peter S. Pacheco. Parallel programming with mpi. Morgan Kaufmann Publishers, Inc., 1997.
- [17] University of Tennessee. Message passing interface forum, "mpi: A message-passing interface standard,". 1995.
- [18] J. G. Castan os J. A. Gunnels C. Erway P. Heidelberger X. Martorell J. E. Moreira-K.Pinnow J. Ratterman B. D. Steinmacher-Burow W. Gropp and B. Toonen G. Alma si, C. Archer. Design and implementation of message-passing services for the blue gene/l supercomputer. IBM J. Res. Dev. 49, No. 2/3, 393-406, 2005.

## Appendix A

# The Torus Network in IBM Bluegene

In this section, the torus network [13] architecture and micro architecture are presented.The torus network router directs variable-size packets, each n of 32 bytes, where  $n = 1$  to 8 "chunks." Messages, such as those conforming to the Message Passing Interface Standard (MPI), may consist of many packets that are constructed, sent, and received by software running on one or both associated BG/L processors. The first eight bytes of each packet contain link-level protocol information (e.g., sequence number); routing information, including destination; virtual channel and size; and a byte-wide cyclic redundancy check (CRC) that detects header data corruption during transmission.

In addition, a 24-bit CRC is appended to each packet, along with a one-byte valid indicator. The valid indicator is necessary, since packets can be forwarded before being entirely received. This CRC permits checking of each packet as it is sent over each link. A time-out mechanism is used for retransmission of corrupted packets. Use of the eightbit packet header CRC is an optimization that permits early detection of packet header errors because the header CRC is included in the full packet CRC. The error detection and recovery protocol is similar to that used in IBM High Performance Switch (HPS) interconnection networks and in the HIPPI-6400 standard.

As in the BG/L collective network, each sender (receiver) also maintains a 32-bit link-level CRC that includes all data packets sent (received) successfully on the link. At the end of a run or at a checkpoint, each sender link-level CRC matches its corresponding receiver link-level CRC, thereby providing a mechanism to detect 24-bit packet-level CRC escapes. If not, the results of the run are not to be trusted, and the job should be restarted from the last checkpoint. Since BG/L is massively parallel, an efficient, simple, and local error-recovery mechanism was paramount.

For routing, the header includes six "hint" bits that indicate the directions in which the packet may be routed. For example, hint bits of 100100 mean that the packet can be routed in the x and y directions. Either the x or the x hint bits, but not both, may be set. If no x hops are required, the x hint bits are set to 0. Each node maintains a set of software-configurable registers that control the torus functions. For example, a set of registers contains the coordinates of its neighbors. Hint bits are set to 0 when a packet leaves a node in a direction such that it will arrive at its destination in that dimension, as determined by the neighbor coordinate registers. These hint bits appear early in the header so that arbitration may be efficiently pipelined. The hint bits can be initialized by either software or hardware; if done by hardware, a set of two registers per dimension is used to determine the appropriate directions. Once the hint bits are set, they cannot be subsequently changed by software.

These registers can be configured to provide minimal hop routing. The routing is accomplished entirely by examining the hint bits and virtual channels; i.e., there are no routing tables. Packets may be either dynamically or deterministically dimension-ordered (xyz) routed. That is, they can follow a path of least congestion based on other traffic, or they can be routed on a fixed path. Besides point-to-point packets, a bit in the header may be set that causes a packet to be broadcast down any Cartesian dimension and deposited at each node. Hardware broadcasting in more than one dimension would have greatly complicated the logic, although deadlocks could have been prevented by broadcasting in the same xyz order. The hardware does not have the capability to route around "dead" nodes or links. However, software can set the hint bits appropriately so that such nodes are avoided; full connectivity can be maintained when there are up to three noncolinear faulty nodes.

The torus logic consists of three major units-a processor interface, ascend unit, and a receive unit (Figure1). The processor interface consists of network injection and reception FIFOs (queues in which access is according to the first in, first out rule). Access to these FIFOs is via the double floating-point unit (FPU) registers; i.e., data is loaded into the FIFOs via 128-bit memory-mapped stores from a pair of FPU registers, and data is read from the FIFOs via 128-bit loads to the FPU registers. There are a total of eight injection FIFOs organized into two groups: two high-priority (for internode operating system messages) and six normal-priority FIFOs, which are sufficient for nearest-neighbor connectivity. Packets in all FIFOs can go out in any direction.

On the reception side, there are again two groups of FIFOs. Each group contains seven FIFOs, one high priority and one dedicated to each of the incoming directions. More specifically, there is a dedicated bus between each receiver and its corresponding reception FIFO. As in mechanisms in the BG/L collective network, there is a checksum associated with each injection FIFO; these can be used for fault-isolation and

debugging purposes to see whether a node sends the same data onto the network in two different runs. Watermarks can also be set by software for the injection and reception FIFOs so that interrupts fire when the FIFO contents cross the corresponding threshold. For storage, all torus FIFOs use static random access memory chips (SRAMs) protected by error checking and correction (ECC), and all internal datapaths are checked for parity. There is a total of 58 KB of SRAMs.

The datapath for each of the six receivers, as shown in Figure 1, is composed of an eight-stage input pipeline, four virtual channels (VCs), and a bypass channel. The input pipeline processes the packet header on the fly. Multiple VCs help reduce head-of-line blocking, but, since mesh networks, including tore with dynamic routing, can deadlock, appropriate additional escape VCs are provided. The approach they use to this problem is similar to the recent, elegant solution, the bubble escape VC. BG/L has two dynamic VCs, one a bubble escape VC that can be used both for deadlock prevention and deterministic routing, and the other a high-priority bubble VC. Dynamic packets can enter

the bubble escape VC only if no valid dynamic VCs are available. Each VC has 1 KB of buffering, enough for four full-sized packets. The bypass channel allows packets, under appropriate circumstances, to flow through a node without entering the VC buffers. This places stringent timing requirements both on the processing of the header routing information by the input pipeline and on the routing arbitration by the receiver arbiters.

A token flow-control algorithm is used to prevent the VC buffers from overflowing. Each token represents a 32- byte chunk. For simplicity in the arbiters, a VC is marked as unavailable unless space is available to handle a full-sized packet. However, token counts for packets on dynamic VCs are incremented and decremented according to the size of the packet. The bubble rules include the rule that tokens for one full-sized packet are required for a packet already on the bubble VC to advance. Tokens for two full-sized packets are required for a packet to enter the bubble VC upon injection, upon a turn to a new direction, or when a dynamic VC packet enters the bubble. This rule

ensures deadlock-free operation, since buffer space for one packet is always available after an insertion, and thus some packet can always move eventually. However, when their simulator deadlocked using this rule, they discovered that the rule is incorrect for variable-sized packets. With this rule, the remaining free space for one full-sized packet can become fragmented, resulting in a potential deadlock. To prevent this, the bubble rules are modified so that each packet on the bubble is accounted for as if it were a full-sized packet. BG/L uses dimensionordered routing on the bubble VC.

Eight-byte acknowledgment (ack-only) packets or combined tokenacknowledgment (token-ack) packets are returned either when packets are successfully received or when space has freed up in a VC. Acknowledgments permit the torus send units to delete packets from their retransmission FIFOs, which are used in the error recovery protocol. The send units also arbitrate between requests from the receiver and injection units.

Because of the density of packaging and ASIC-module pin constraints, each of the 12 BG/L torus links (six in, six out) is bit-serial. The torus is internally clocked at a quarter of the rate of the processor. At the target 700- MHz clock rate, each torus link is 1.4 Gb/s, which gives 175 MB/s. There are enough internal buses so that each of the six outgoing and six incoming links can be busy simultaneously; thus, each node can be sending and receiving 1.05 GB/s. In addition, there are two transfers buses (paths) coming out of each receiver that connect with the senders. As a result, a single receiver can have up to four simultaneous transfers, e.g., one to its normal processor reception FIFO, one to the high-priority processor reception FIFO, and two to two different senders. The torus network input and output are byte wide and are serialized and deserialized by the high-speed signaling units outside the torus module. The torus internal buses are all 11 bits wide (eight data, one parity, two control).

Arbitration is distributed and pipelined, but occurs in three basic phases. It represents tradeoffs among complexity, performance, and the

ability to meet timing constraints. In the first phase, a decision is made for each packet at the head of the injection or VC FIFOs about the direction in which it should preferably move and which VC it should use. There is only one valid choice for deterministically routed packets, but there may be many choices for dynamically routed packets. The preferred direction and VC are selected using a modified join-the-shortestqueue (JSQ) algorithm, as follows. The senders provide the receivers and injection FIFOs with a bit that indicates both link and token availability for each VC in each direction. This bit vector is ANDed with a bit vector of possible moves constructed from the packet hint bits and VC. This defines the set of possible and available arbitration requests. In addition, for each VC the sender provides two bits that indicate one of four ranges of available downstream tokens. Of all the possible and available dynamic direction and VC pairs, the packet selects the one with the most available downstream tokens. Ties are randomly broken. If no combination of dynamic direction and VC is available, the packet requests its bubble escape direction and VC pair (if available). If that is also unavailable, no arbitration request is made for the packet. This is a somewhat simplified description, since data bus availability must also be taken into account. In addition, when a packet reaches its destination, the "direction" requested is simply the corresponding reception FIFO.

In the second phase, arbitration is required to determine which of the requesting packets in the receiver wins the right to request, since each receiver has multiple VC FIFOs in addition to the bypass channel. If a high priority packet is requesting, it wins. Barring that, a modified serve the longest queue (SLQ) is used, based on two-bit (four ranges) FIFO fullness indicators; i.e., the packet from the VC that is fullest as measured to within the two bits of granularity wins. However, this algorithm cannot always be used, because doing so may completely block out a VC. Therefore, a certain (programmable) fraction of the arbitration cycles are designated SLQ cycles, in which the above algorithm is used, while the remaining cycles select the winner randomly. A packet on the bypass channel always receives the lowest priority unless it is a high-priority packet.

In the third phase, the requests from the receivers and injection FI-FOs are presented to the senders. Note that on a given cycle a receiver presents at most one request to the senders; thus, each sender arbiter can operate independently. The senders give highest priority to tokenack or ack-only packets, if any. Barring that, the senders tend to favor packets already in the network and use a similar modified SLQ algorithm in which there are SLQ cycles and random cycles. In particular, a certain programmable fraction of cycles (typically 100%) give priority to packets already in the network, unless the only high-priority packet requesting is in an injection FIFO. On such cycles, the modified SLQ algorithm is used. Higher priority can be given to injection packets by lowering the above in-network priority fraction. On cycles in which injection packets receive priority, barring in-network high-priority packets, the modified SLQ algorithm is also used.

This design is complex; the torus unit requires slightly more area  $(10.2 \text{ mm2 in CU-11})$  than a PowerPC<sup>\*</sup> 440 processor core and its associated double FPU. The entire torus arbitration is carried out by 44 arbiters on the receiver/processor-injection side and six arbiters on the sender side. To manage this level of complexity, the design is highly modular. For example, a single arbiter module was designed that could serve all VC FIFOs and processor-injection and bypass channels. This module was then instantiated 38 times.

## Appendix B

# The Operating System Architecture in Bluegene

Their goal in developing the system software for BG/L has been to create an environment which looks familiar and also delivers high levels of application performance. The applications get a feel of executing in a Unix-like environment. The approach adopted is to split the operating system functionality between compute and I/O nodes. Each compute node is dedicated to the execution of a single application process. The I/O node provides the physical interface to the file system. The I/O nodes are also available to run processes which facilitate the control, bring-up, job launch and debug of the full BlueGene/L machine. This approach allows the compute node software to be kept very simple.

The compute node operating system, also called the BlueGene/L compute node kernel, is a simple, lightweight, single-user operating system that supports execution of a single dual-threaded application compute process. Each thread of the compute process is bound to one of the processors in the compute node. The compute node kernel is complemented by a user-level runtime library that provides the compute process with direct access to the torus and tree networks. Together, kernel and runtime library implement compute node to compute node communication through the torus and compute node-to-I/O node communication through the tree. The compute node-to-compute node communication is intended for exchange of data by the application. Compute node-to-I/O node communication is used primarily for extending the compute process into an I/O node, so that it can perform services available only in that node.

The lightweight kernel approach for the compute node was motivated

by the Puma and Cougar kernels at Sandia National Laboratory and the University of New Mexico. The BG/L compute kernel provides a single and static virtual address space to one running compute process. Because of its single-process nature, the BG/L compute kernel does not need to implement any context switching. It does not support demand paging and exploits large pages to ensure complete TLB coverage for the application's address space. This approach results in the application process receiving full resource utilization.

I/O nodes are expected to run the Linux operating system, supporting the execution of multiple processes. Only system software executes on the I/O nodes, no application code. The purpose of the I/O nodes during application execution is to complement the compute node partition with services that are not provided by the compute node software. I/O nodes provide an actual file system to the running applications. They also provide socket connections to processes in other systems. When a compute process in a compute node performs an I/O operation (on a file or a socket), that I/O operation (e.g., a read or a write) is shipped through the tree network to a service process in the I/O node. That service process then issues the operation against the I/O node operating system. The results of the operation (e.g., return code in case of a write, actual data in case of a read) are shipped back to the originating compute node. The I/O node also performs process authentication, accounting, and authorization on behalf of its compute nodes.I/O nodes also provide debugging capability for user applications. Debuggers running on an I/O node can debug application processes running on compute nodes. In this case, the hopping occurs in the opposite direction. Debugging operations performed on the I/O node are shipped to the compute node for execution against a compute process. Results are shipped back to the debugger in the I/O node.